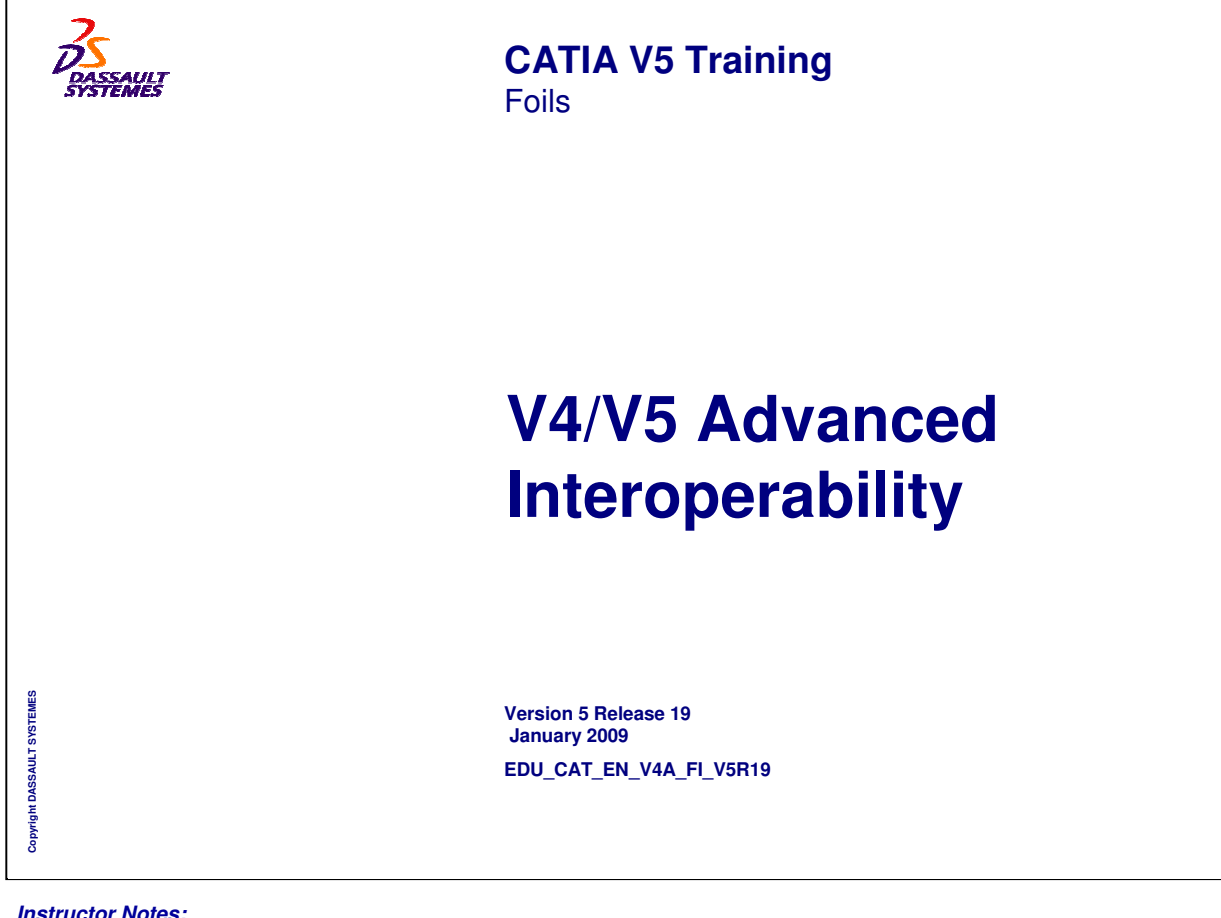

# **About this course**

# **Objectives of the course**

**Upon completion of this course you will, -Learn the advanced interoperability concepts about the migration of CATIA V4 geometric/application data to CATIA V5. -Learn how V5 data can be saved in CATIA V4 formats or used directly in CATIA V4.**

# **Targeted audience**

**Experienced CATIA V4/V5 users**

# **Prerequisites**

**Students attending this course should have knowledge of CATIA V5 basics.**

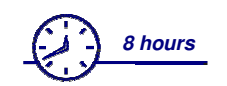

*Instructor Notes:*

**Copyright DASSAULT SYSTEMES**

Copyright DASSAULT SYSTEMES

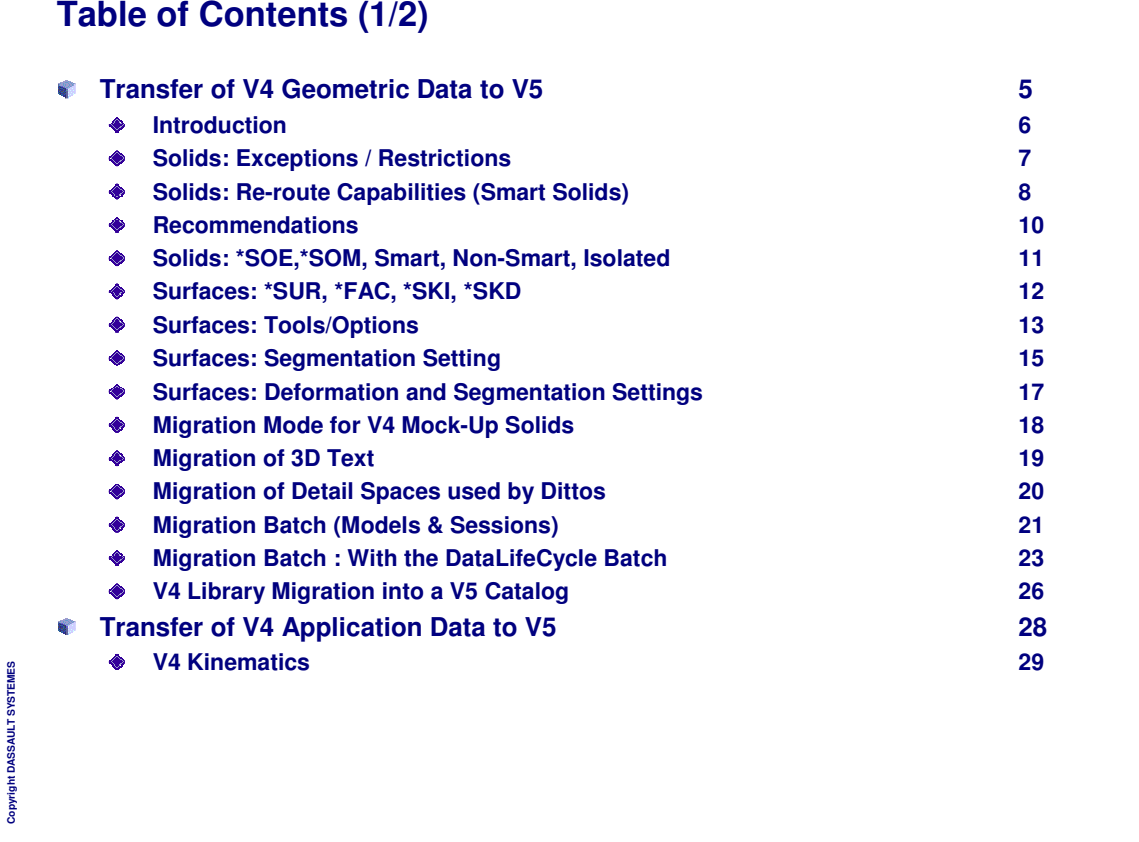

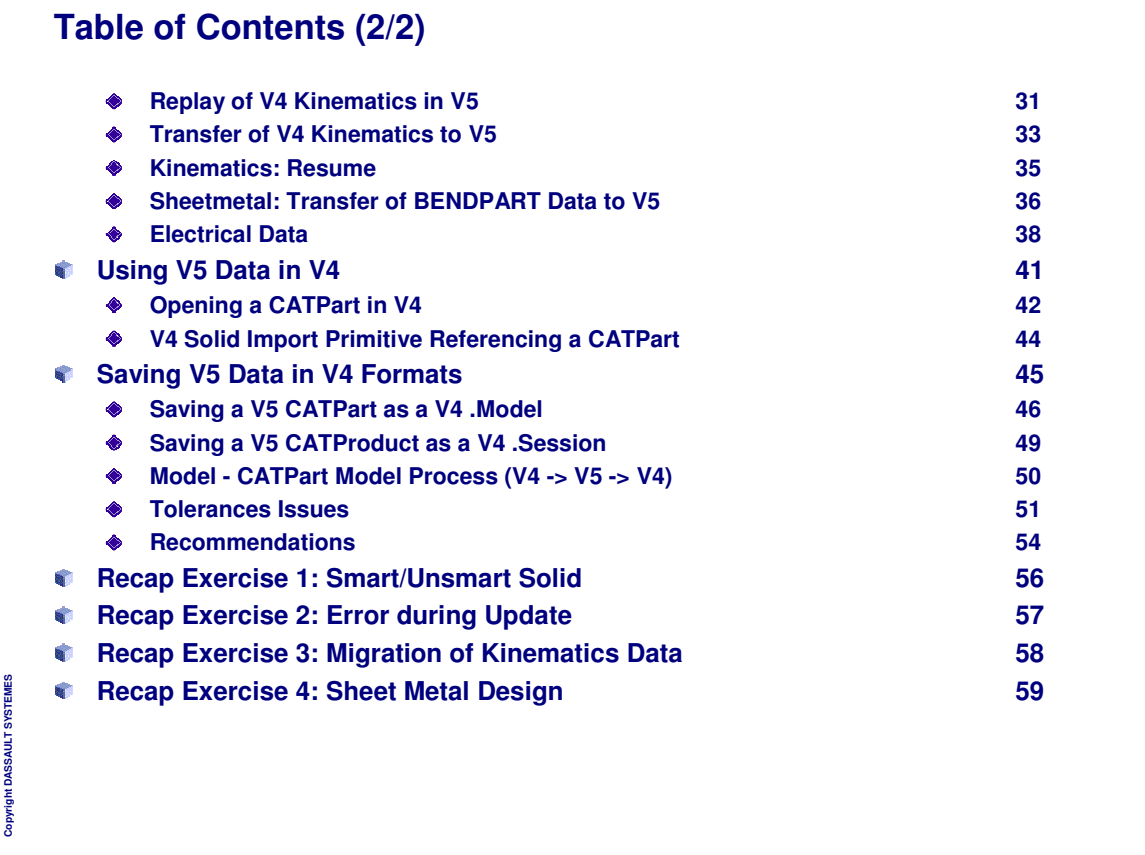

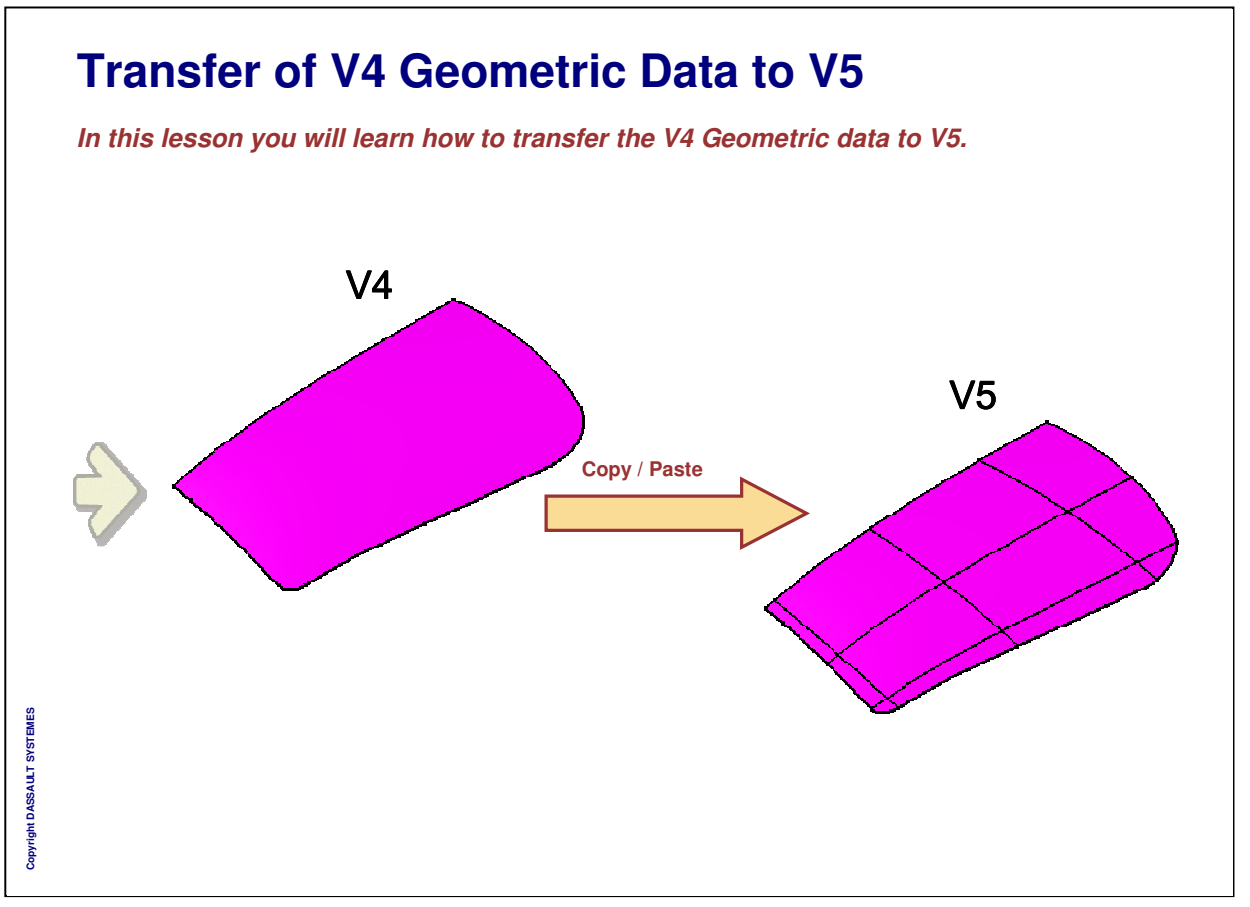

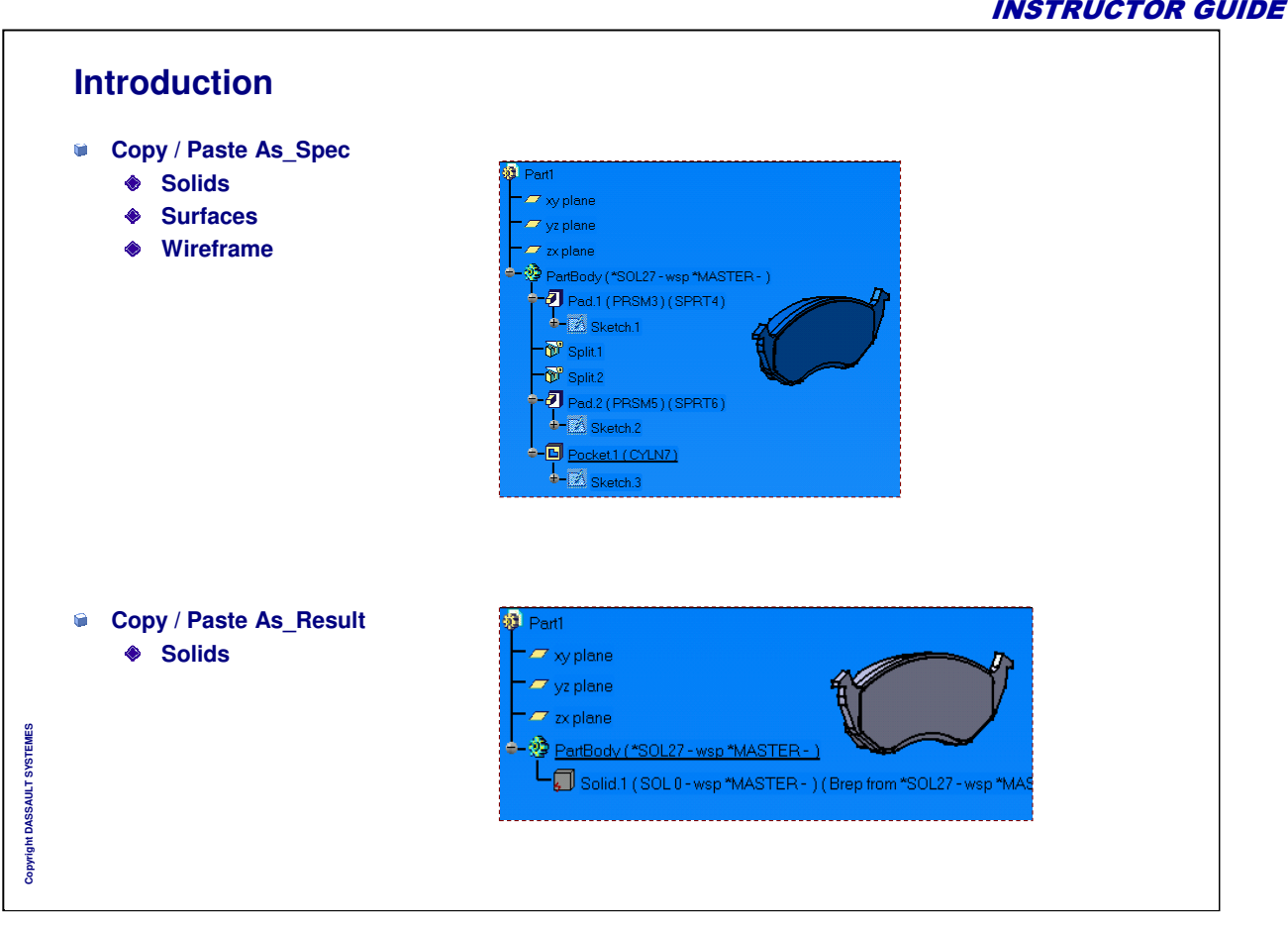

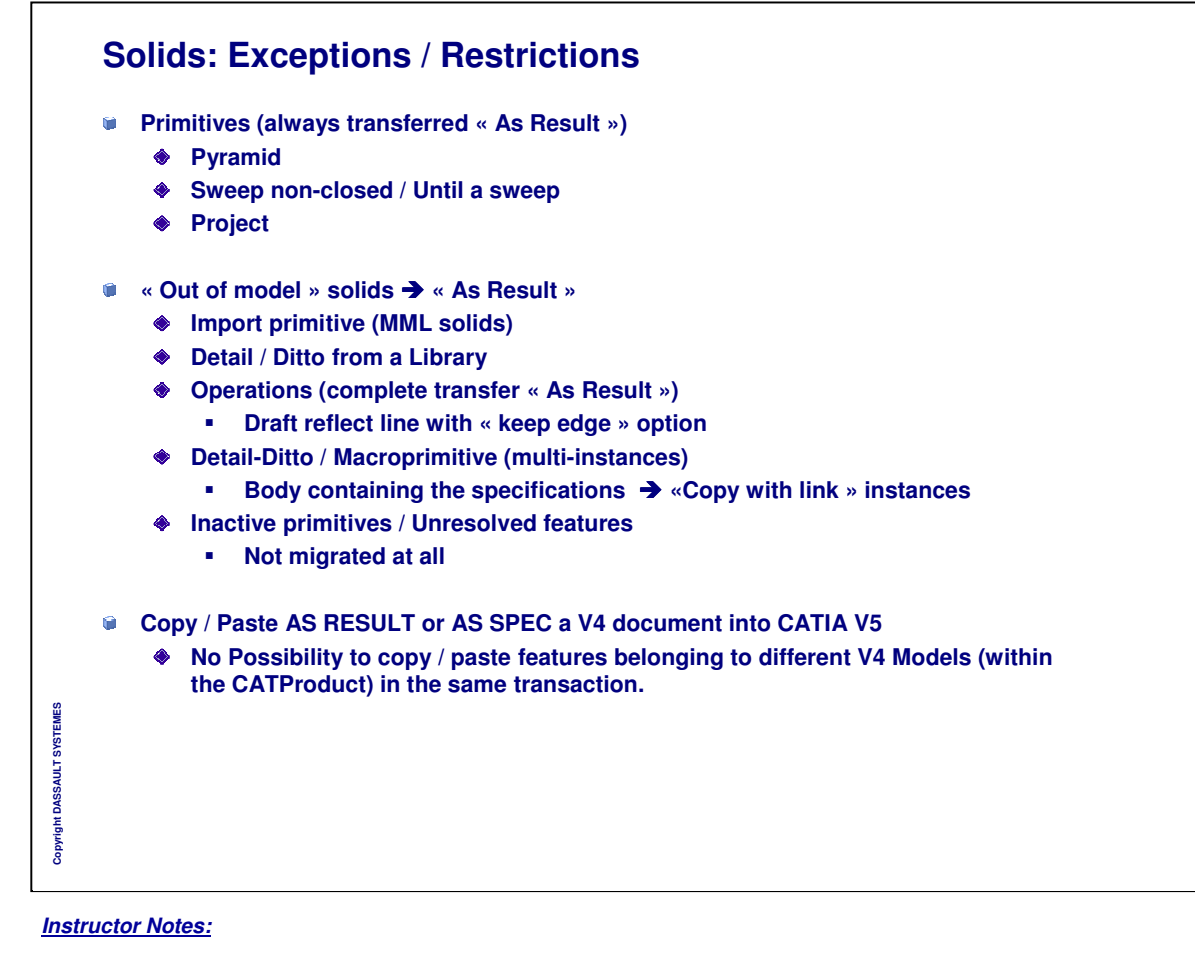

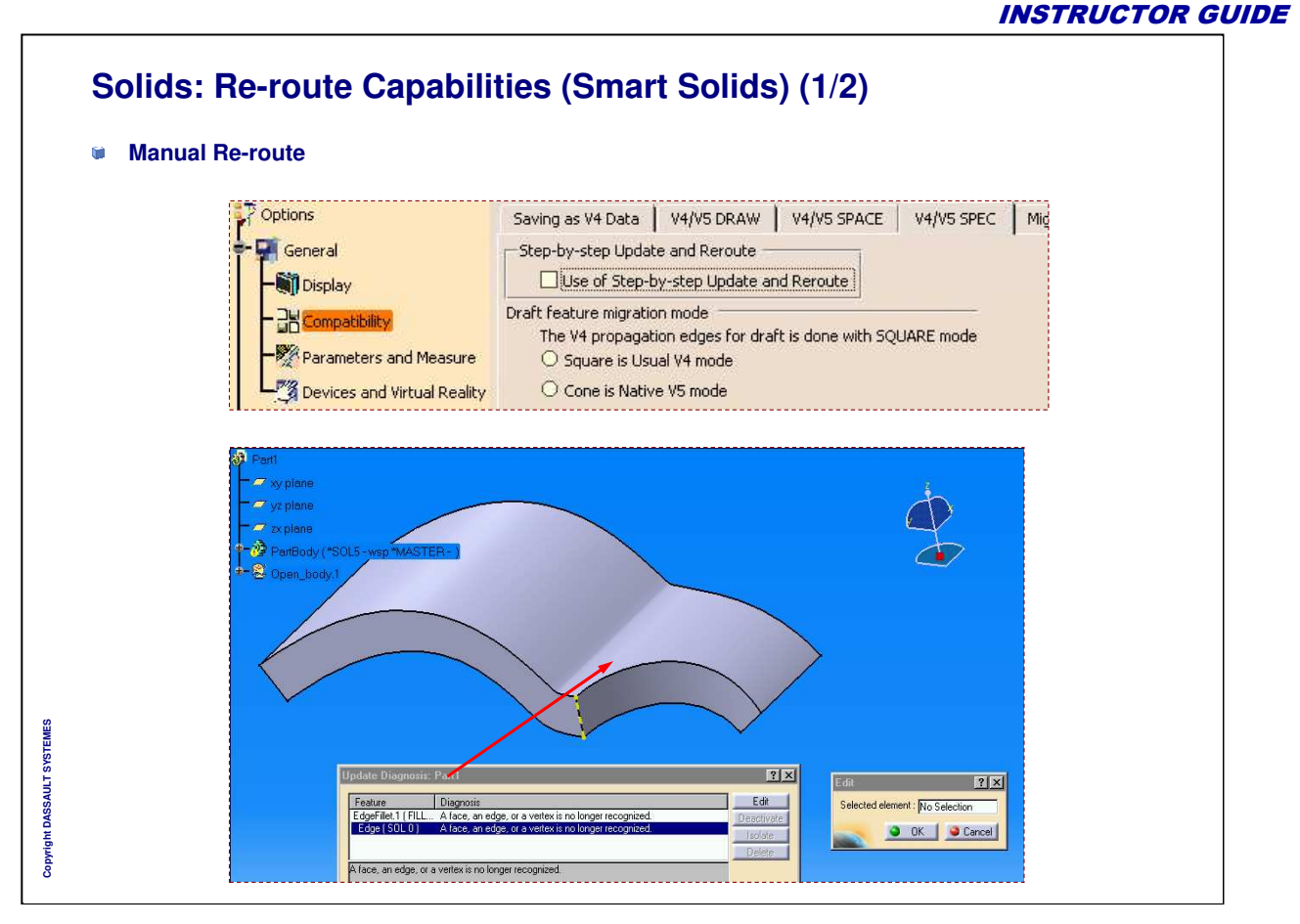

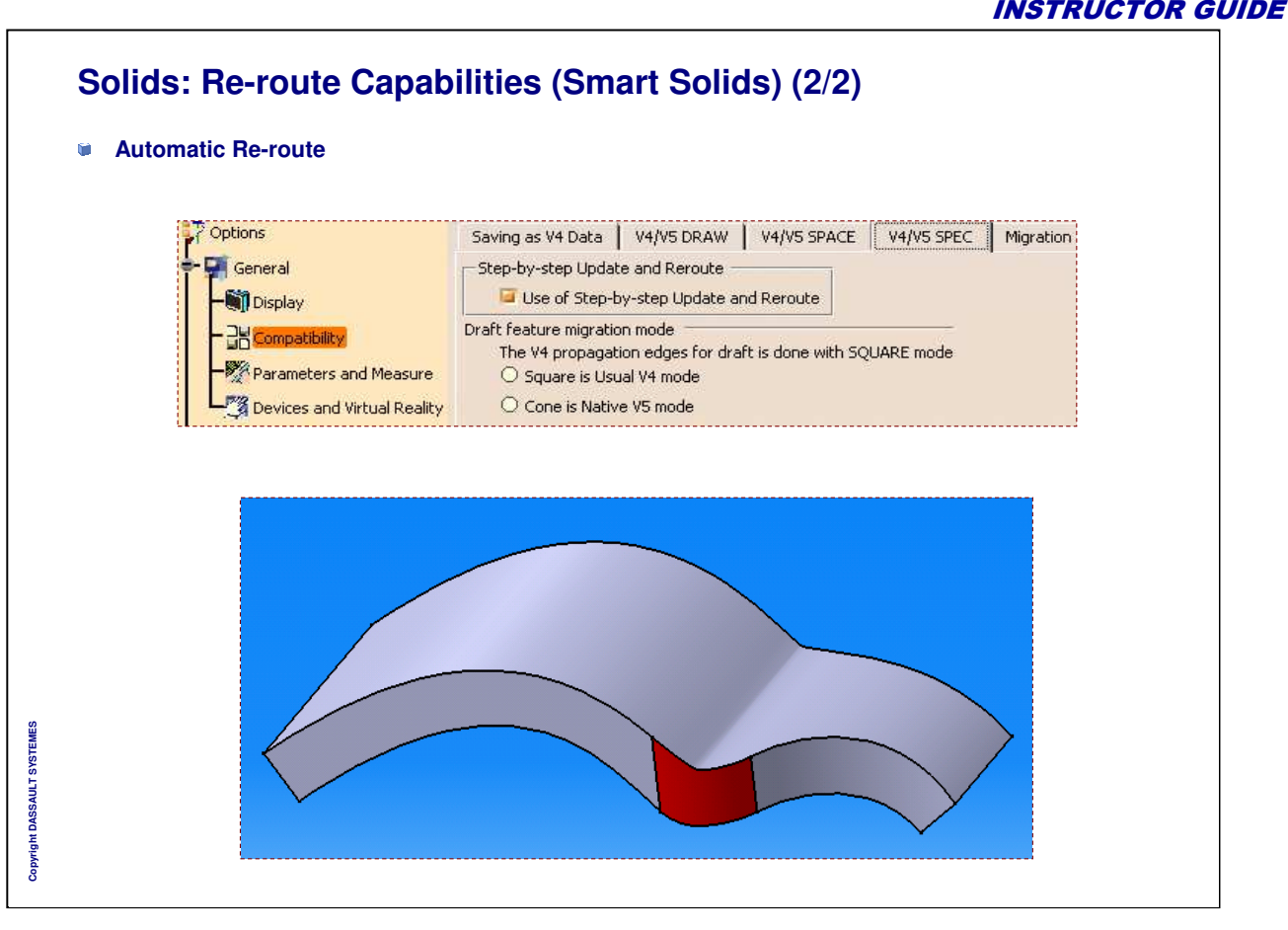

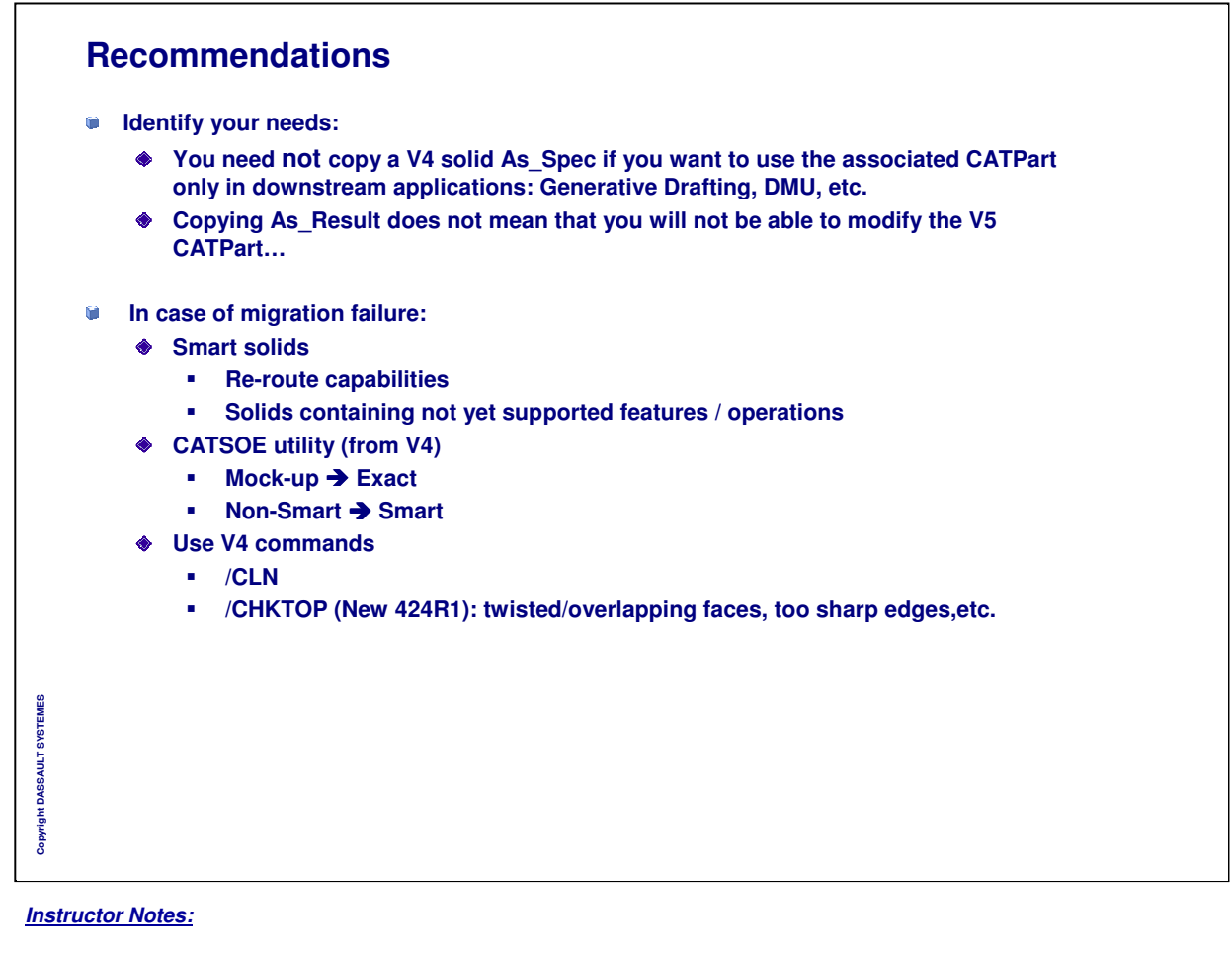

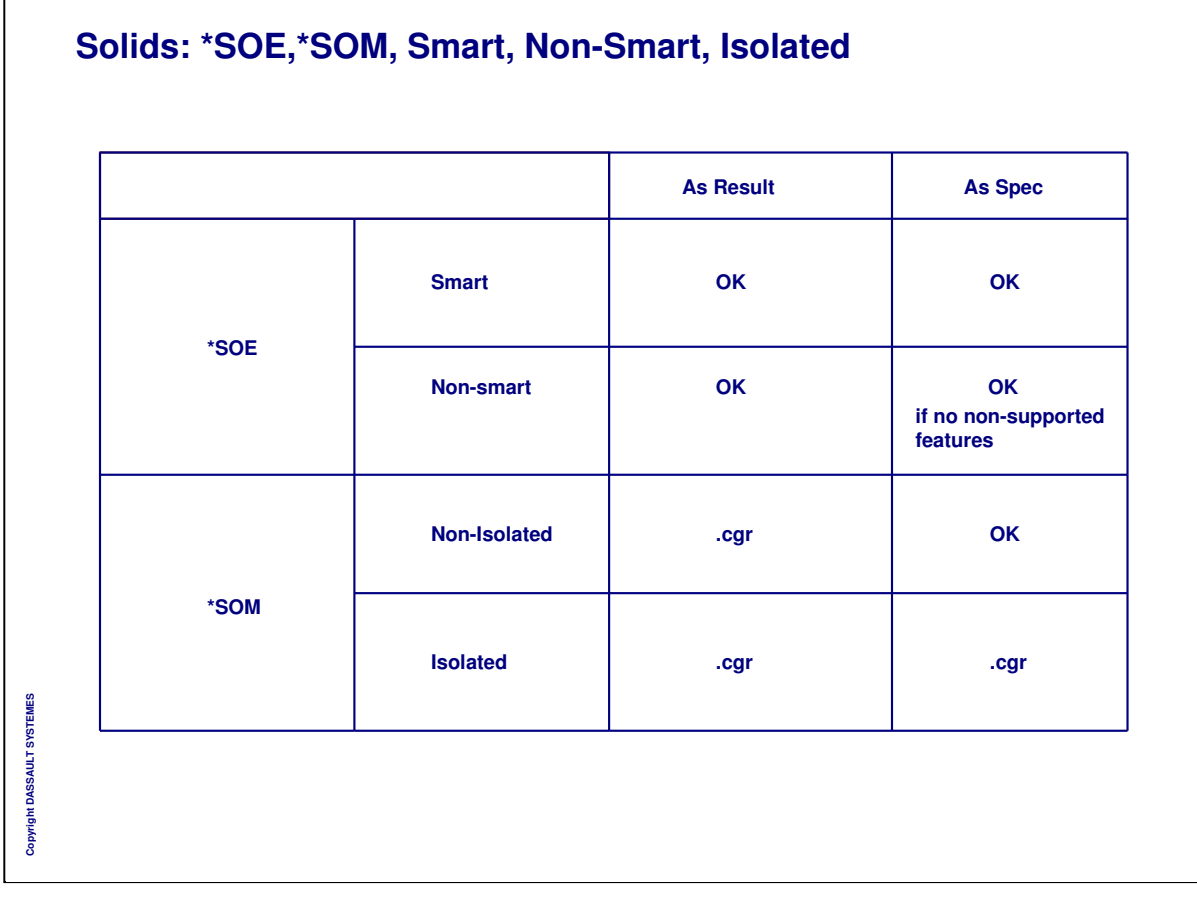

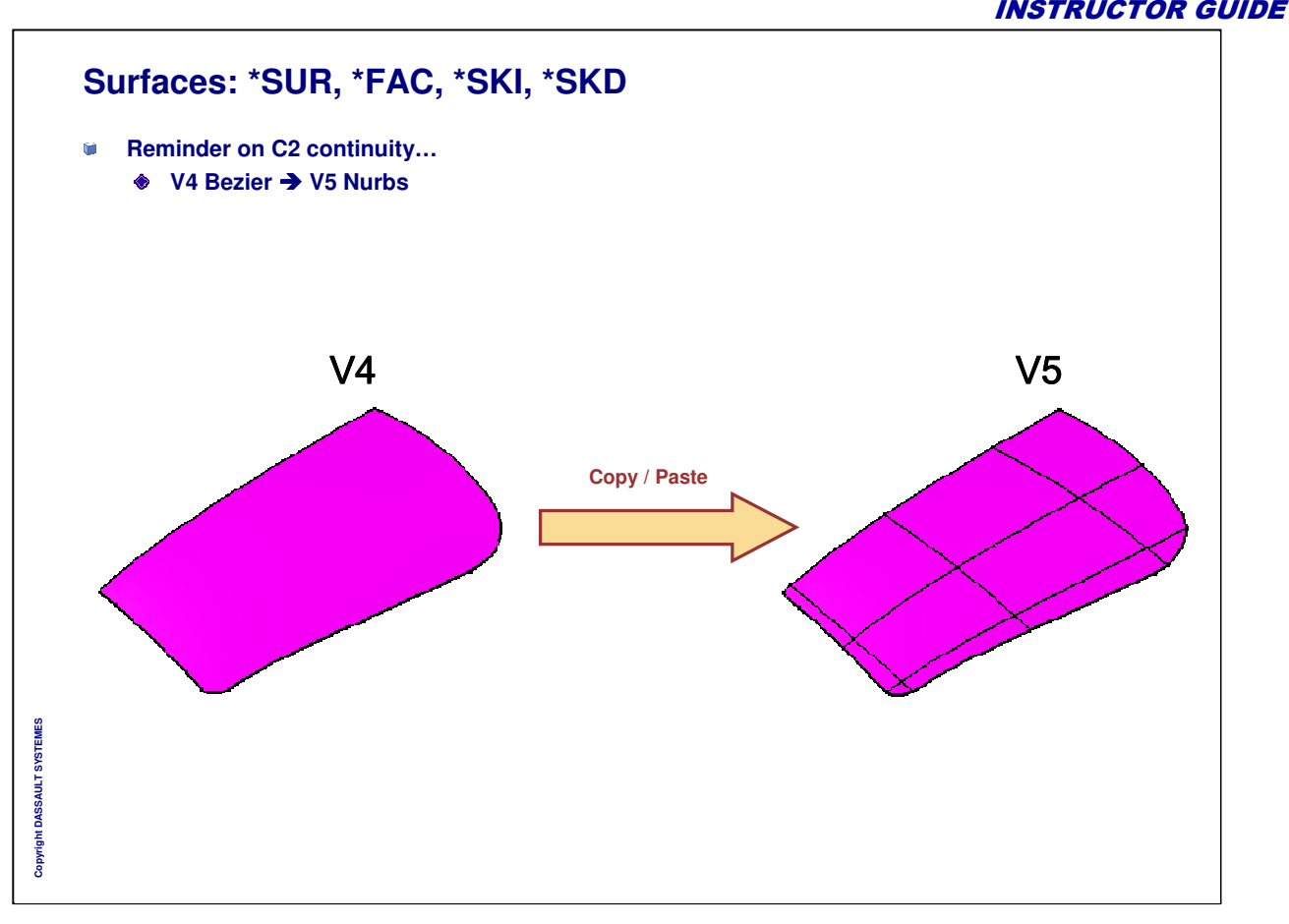

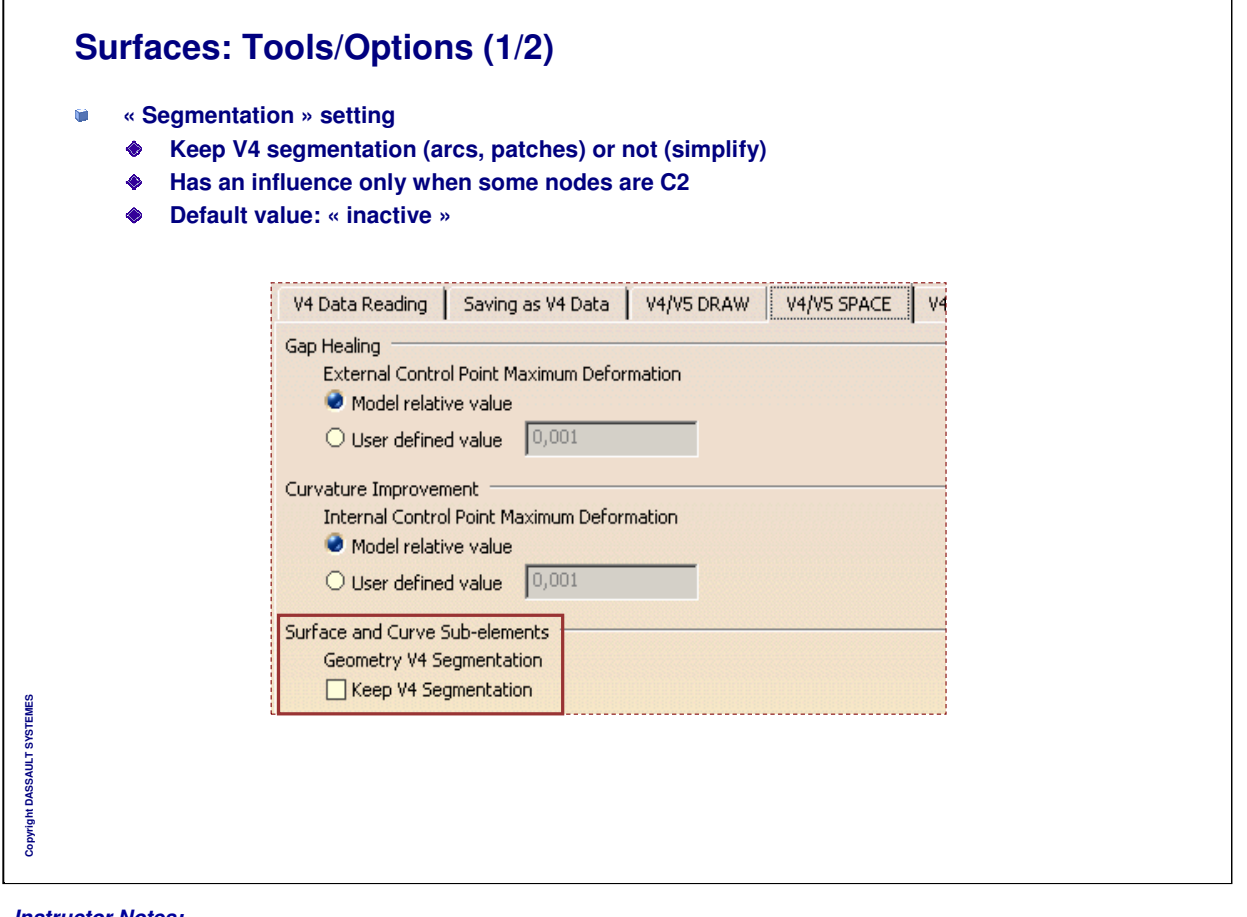

INSTRUCTOR GUIDE

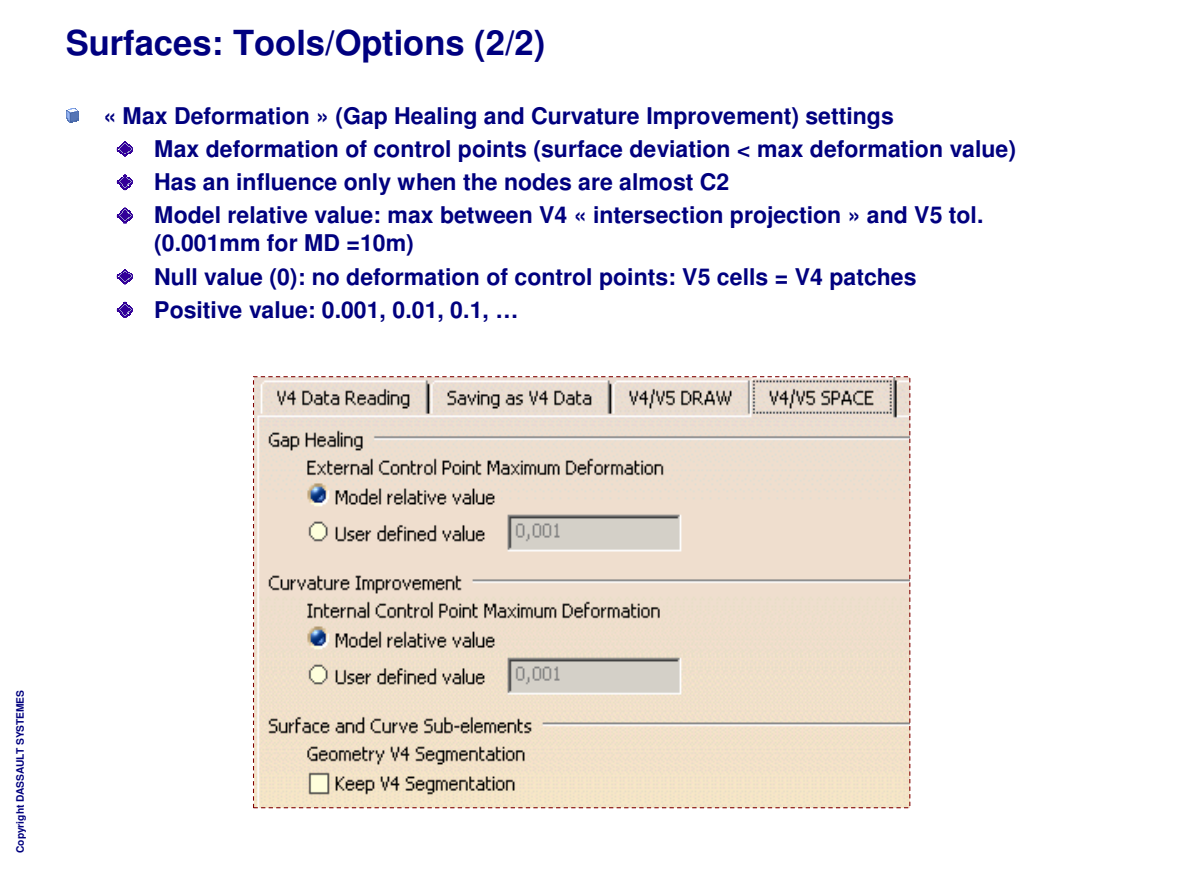

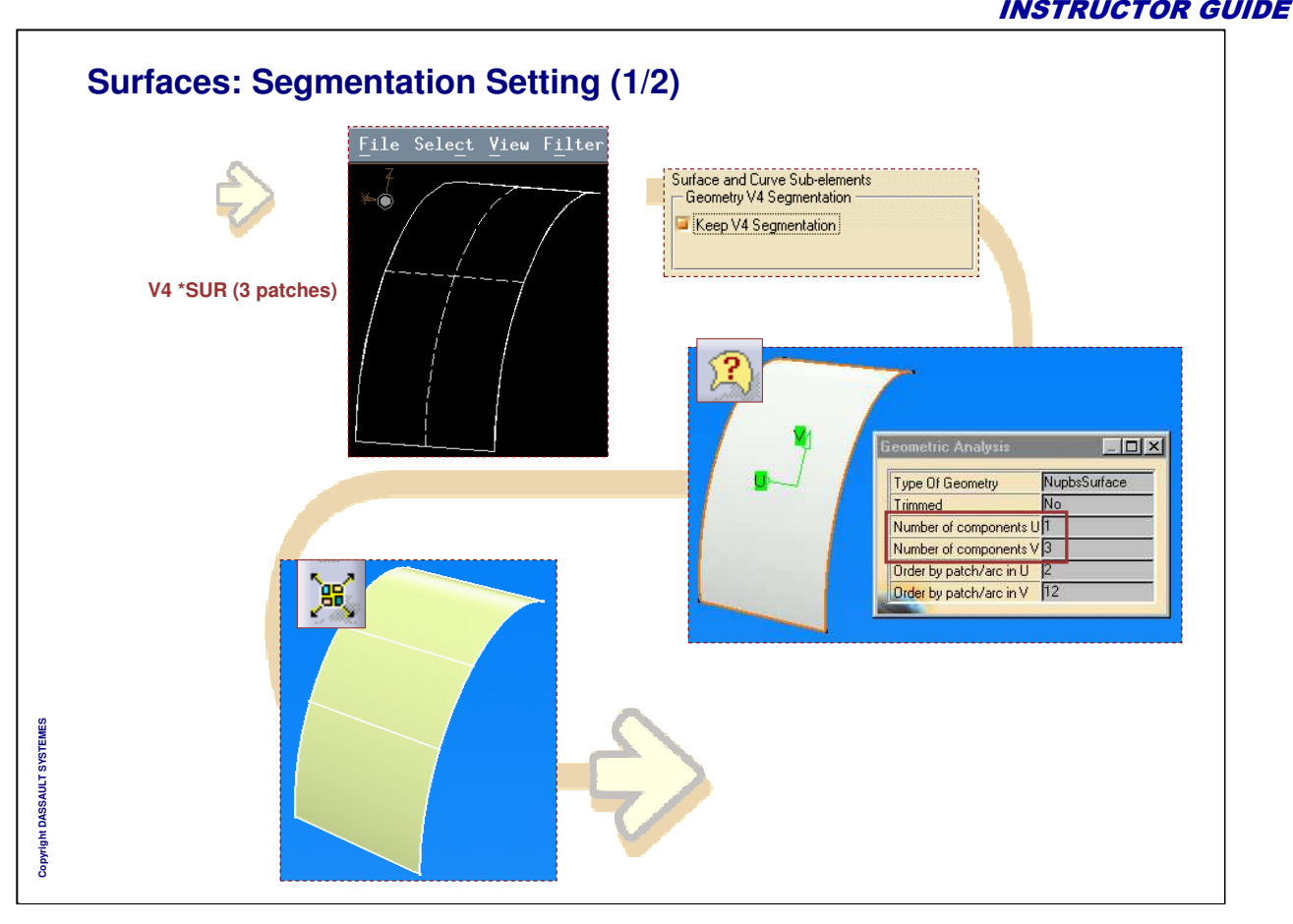

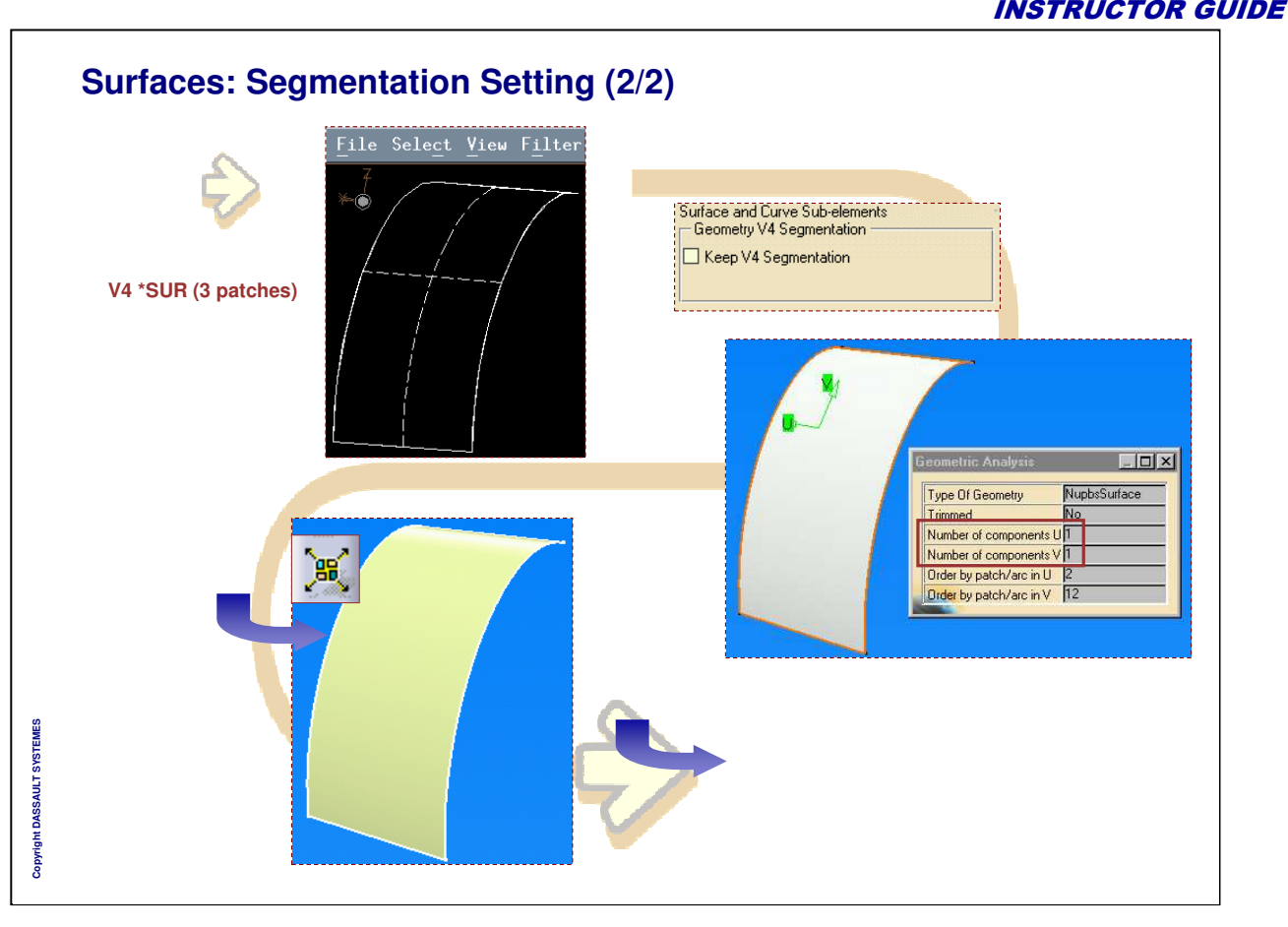

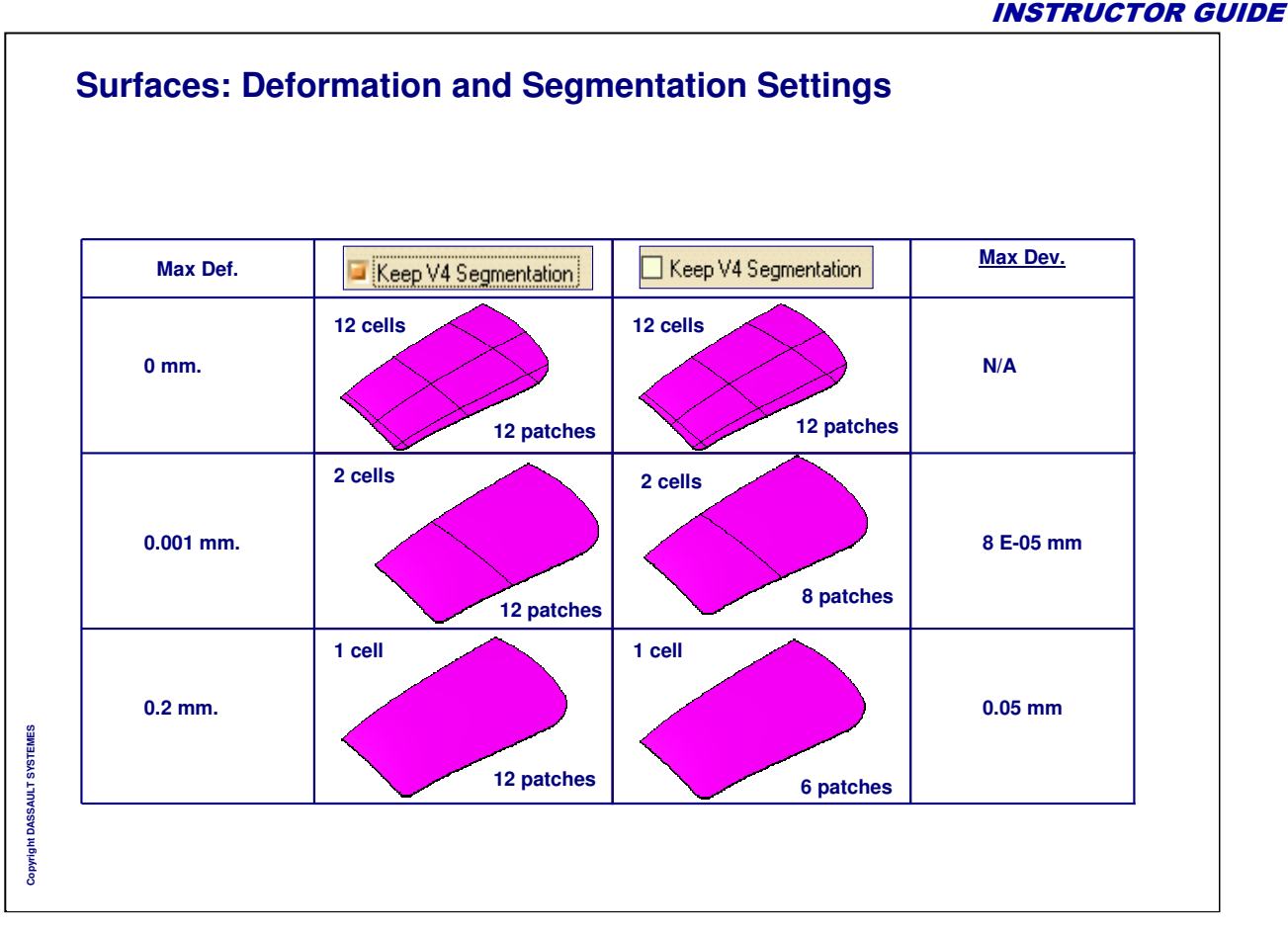

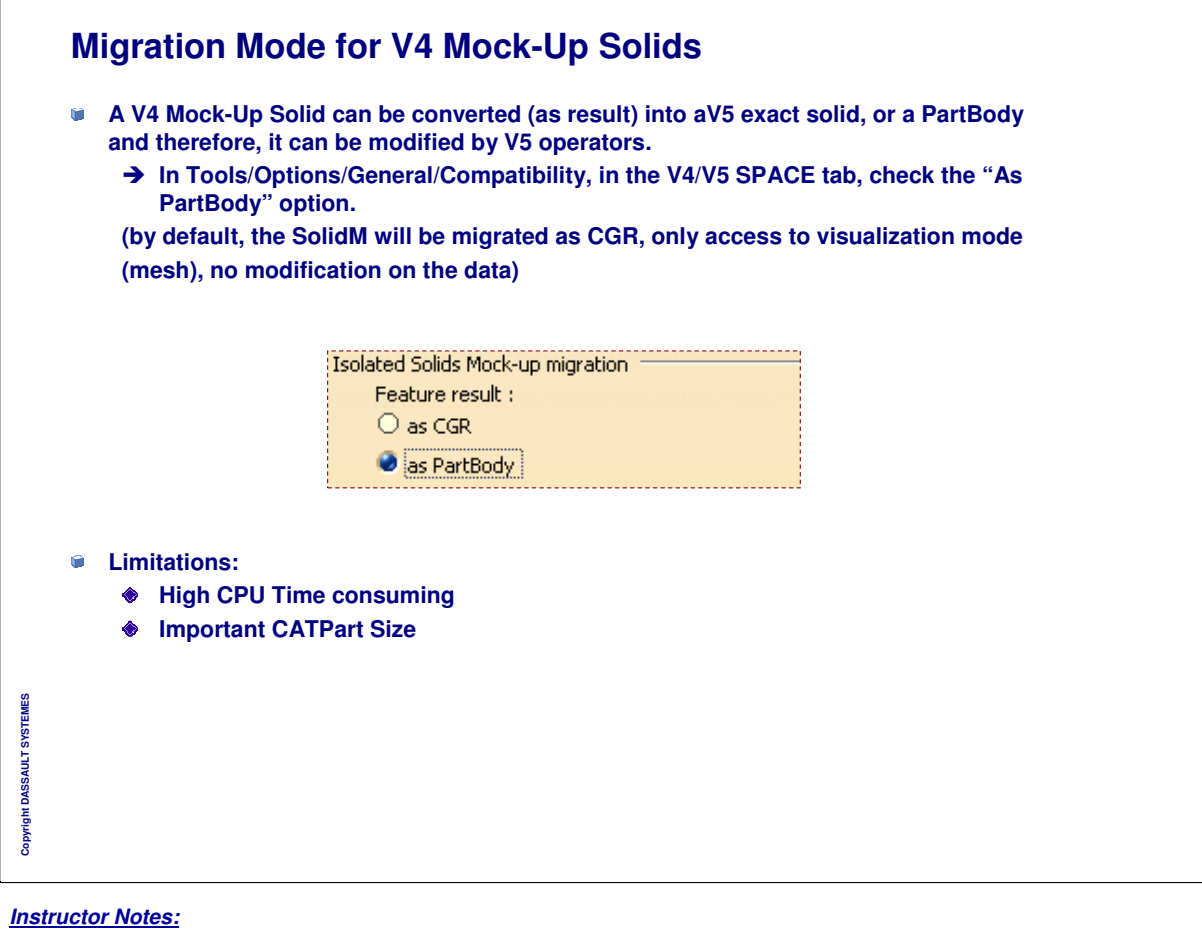

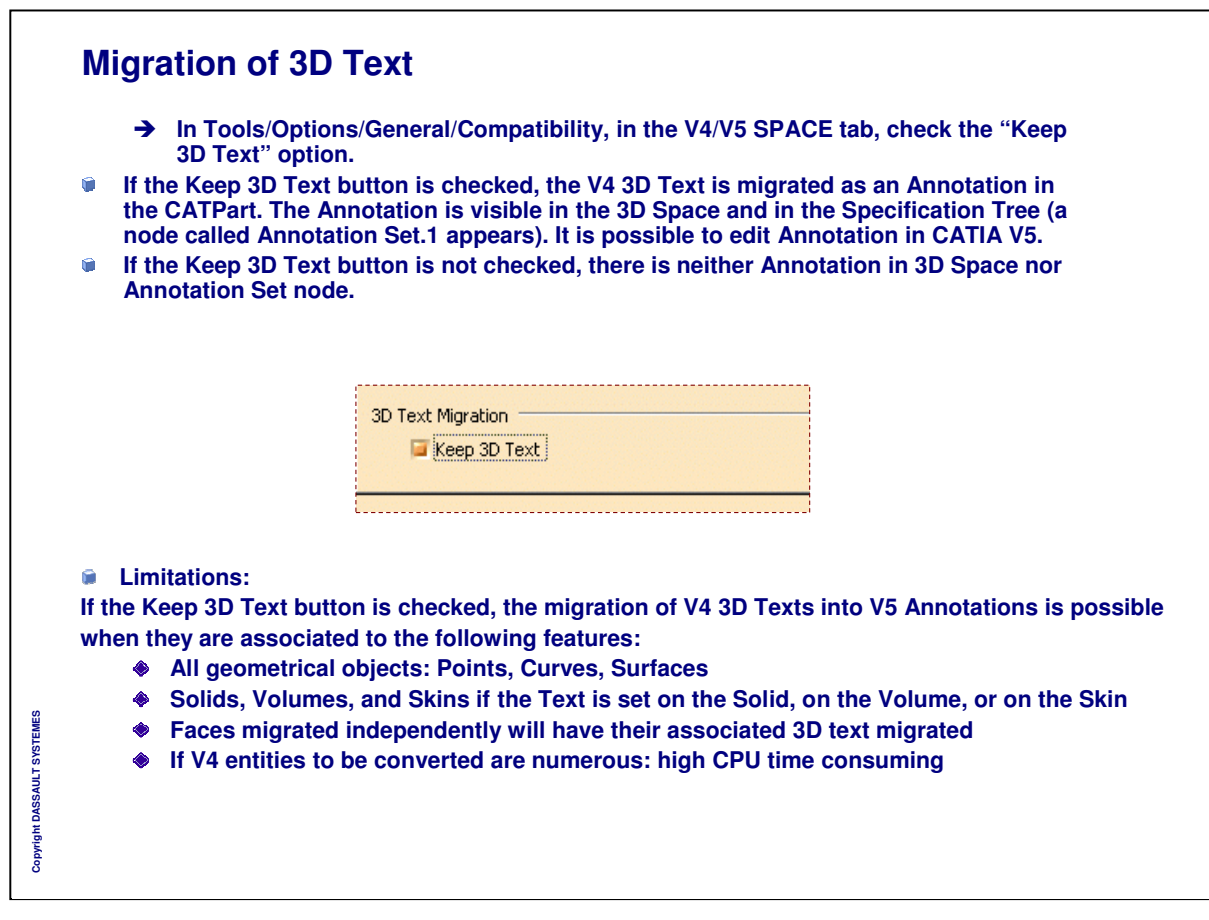

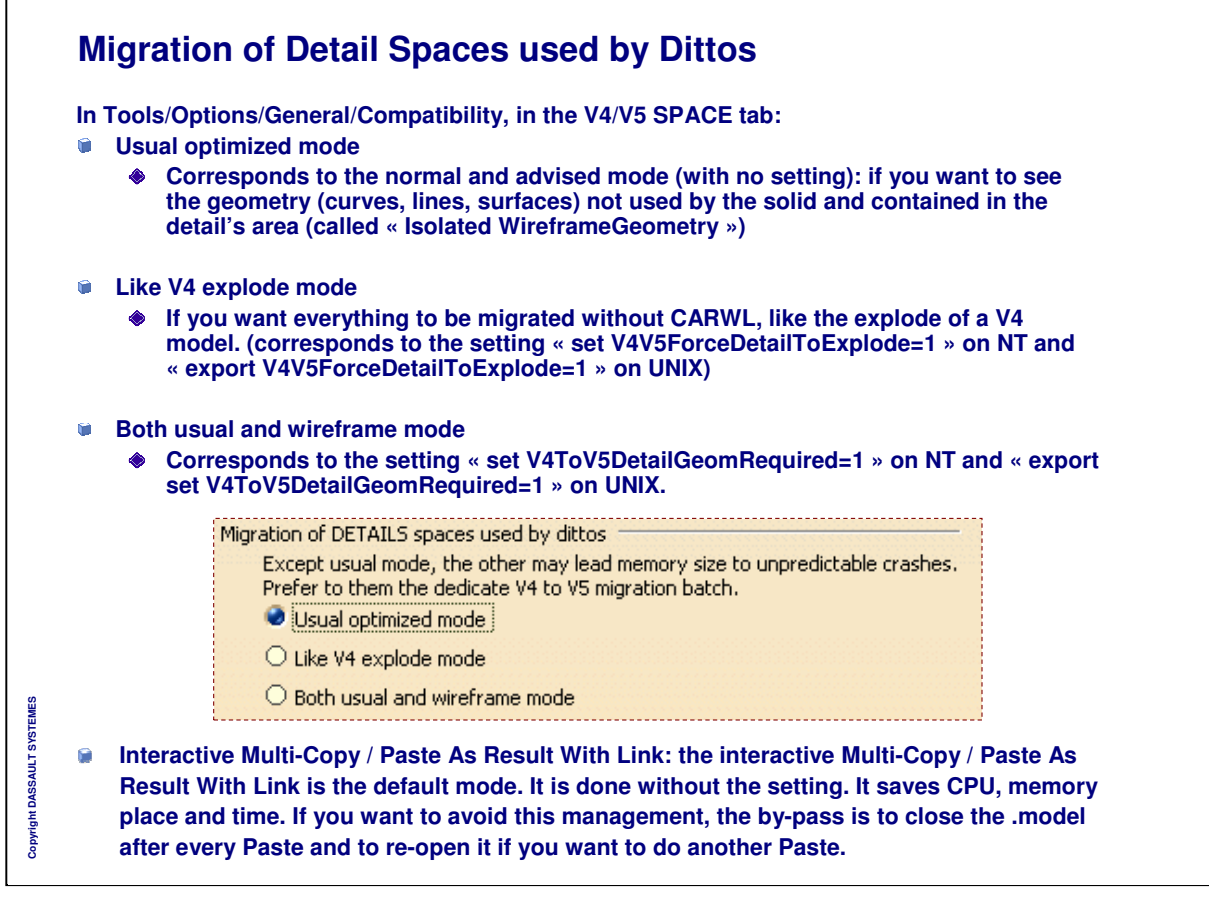

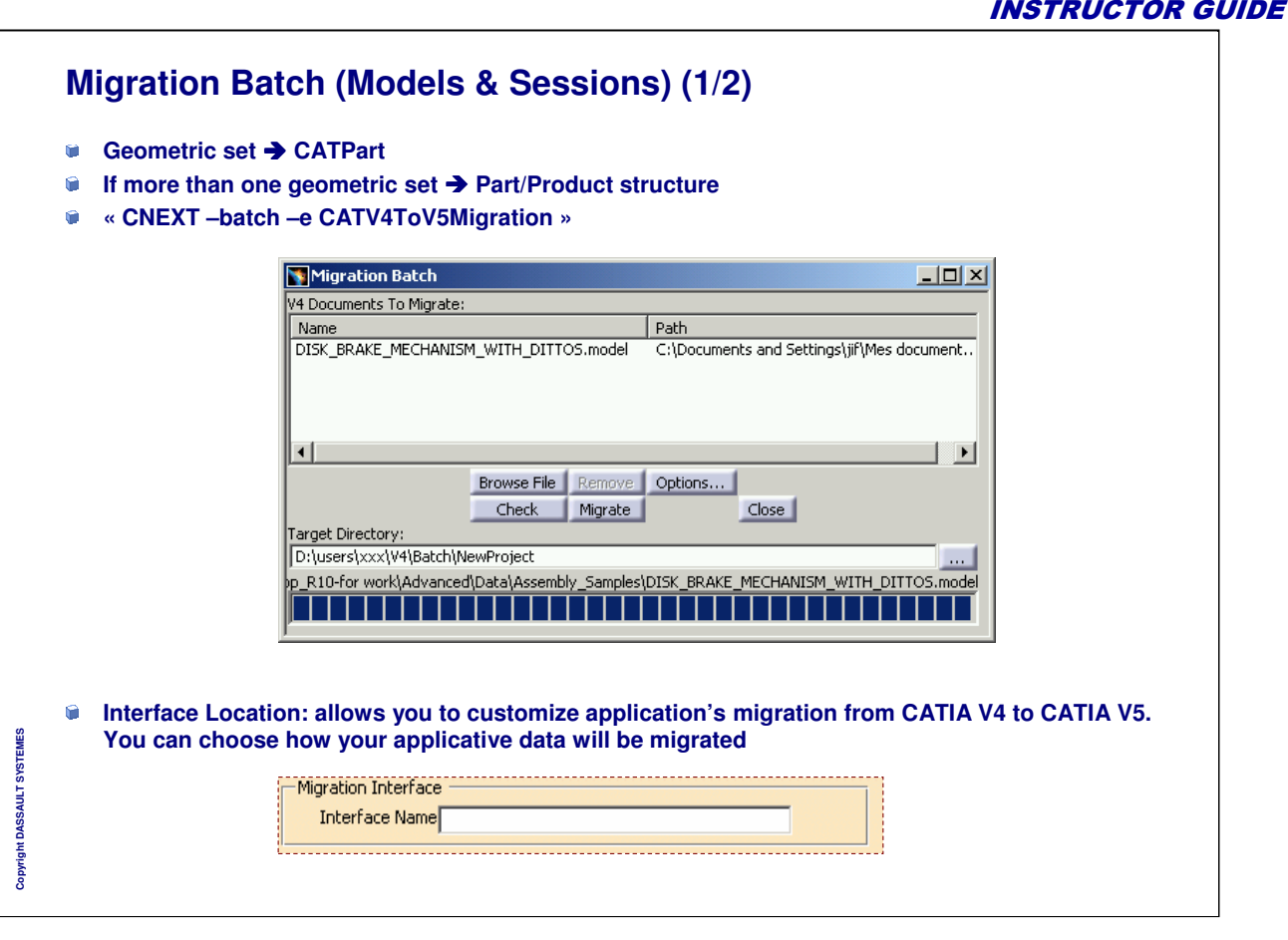

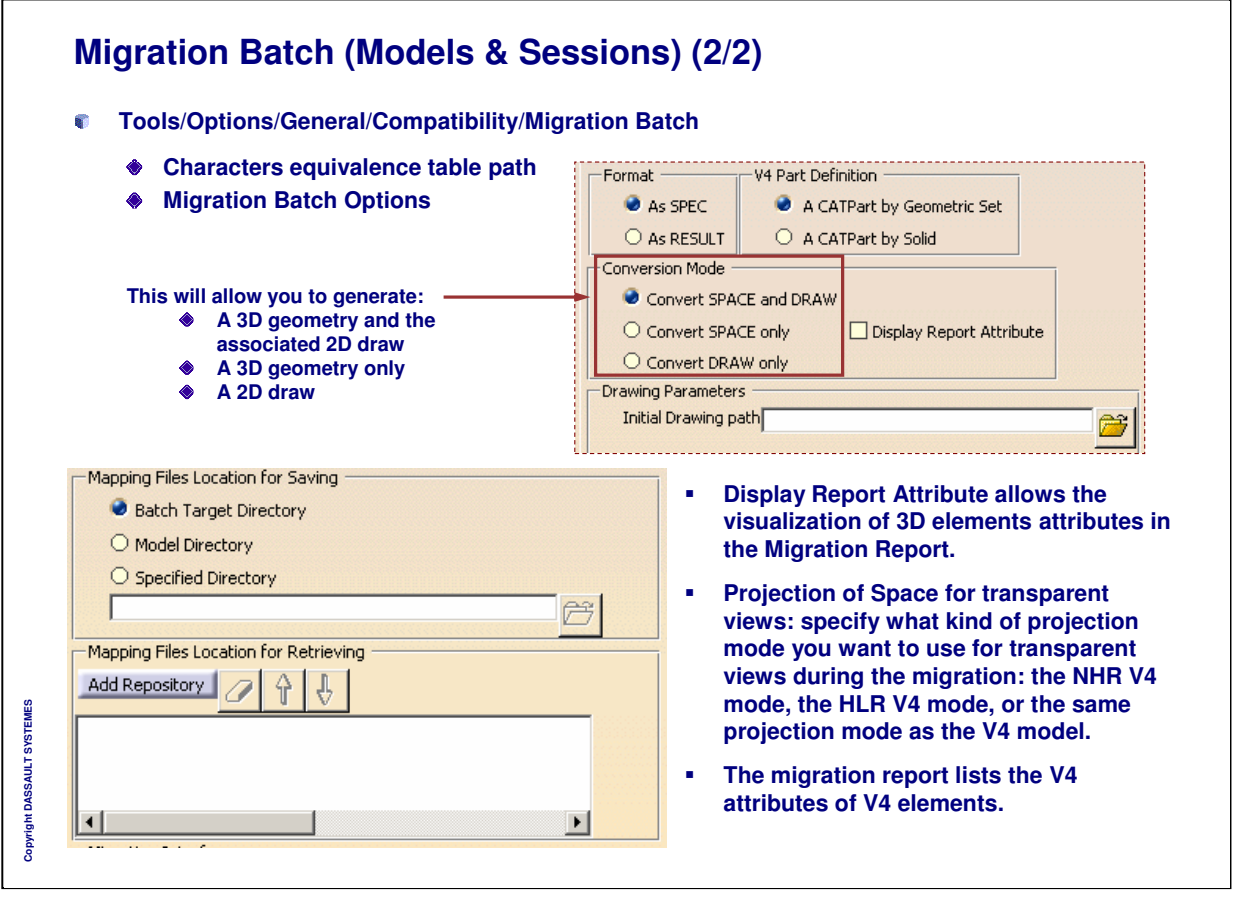

INSTRUCTOR GUIDE

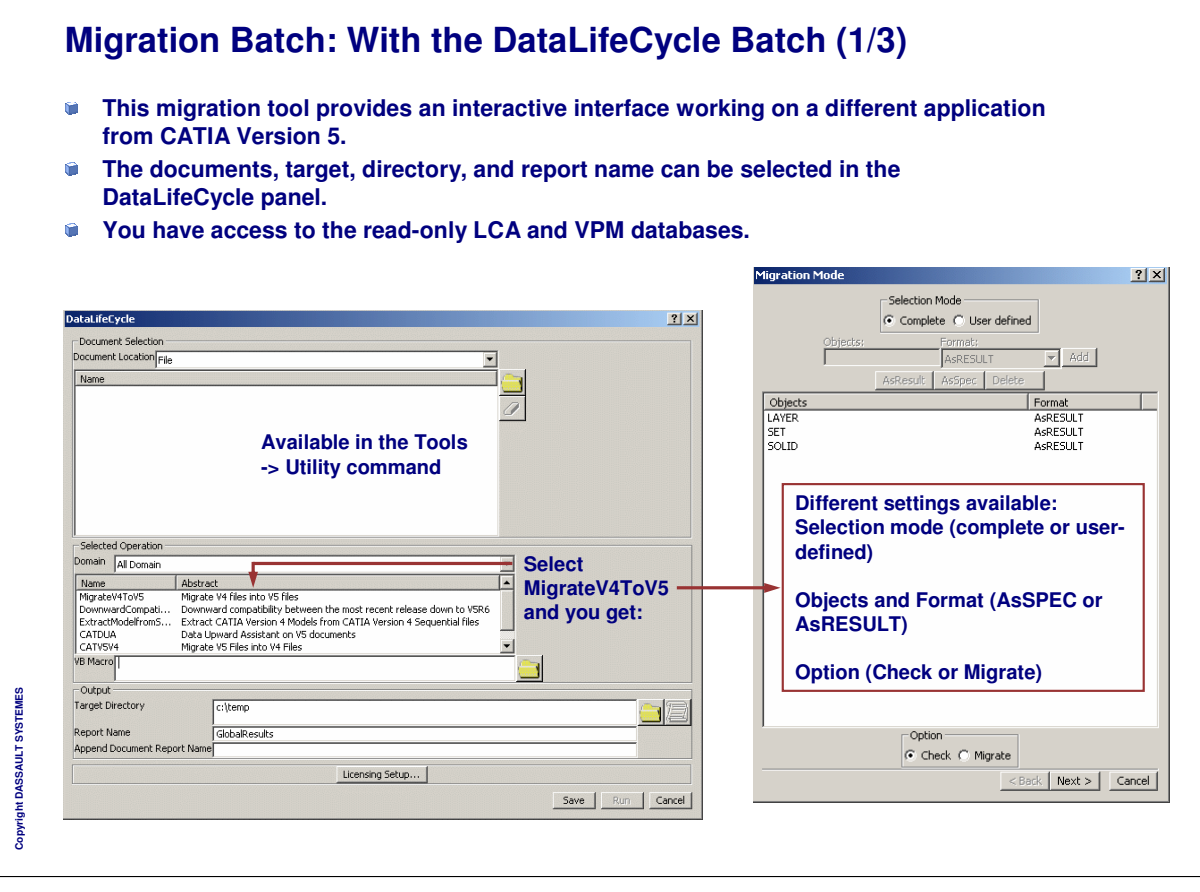

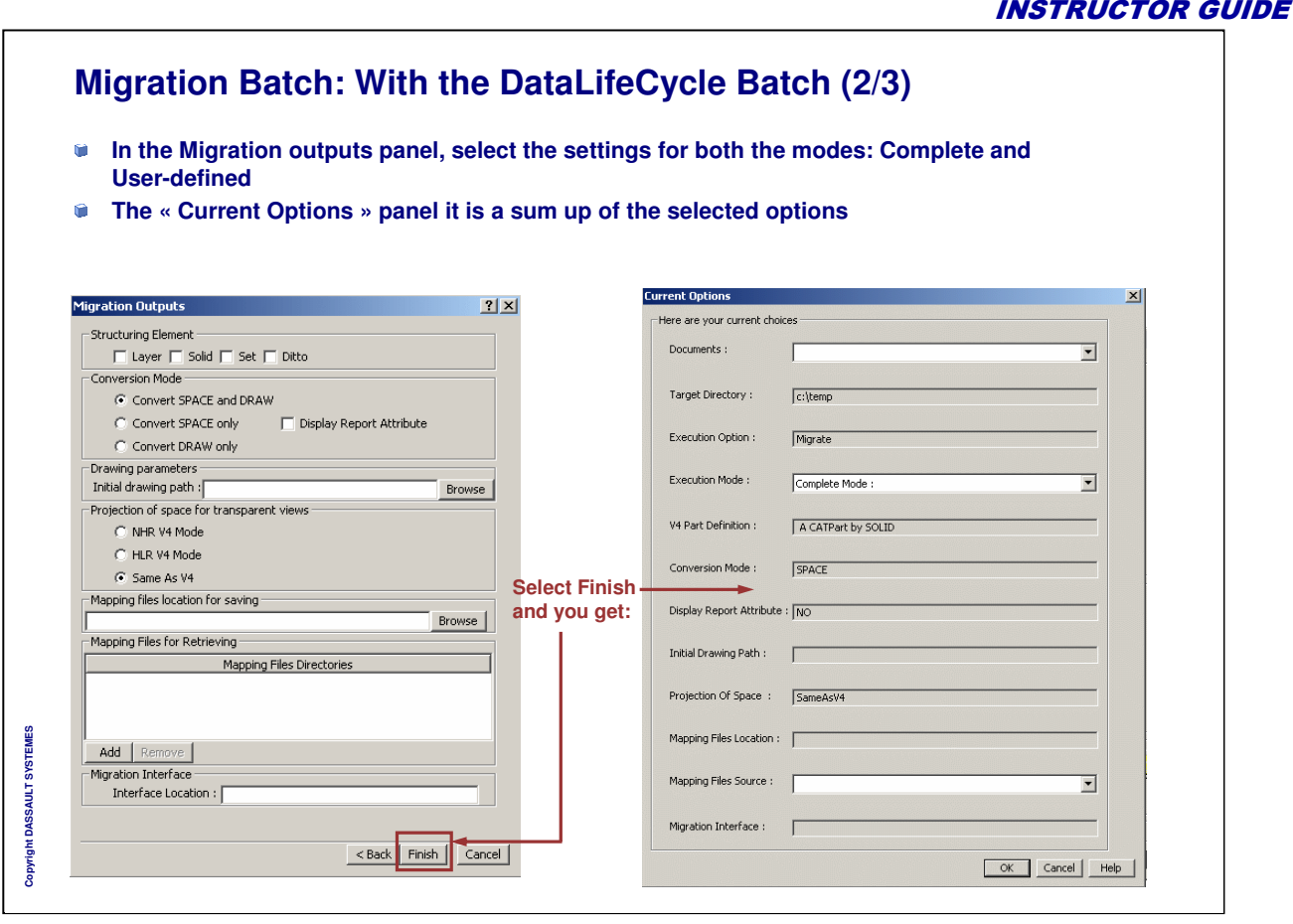

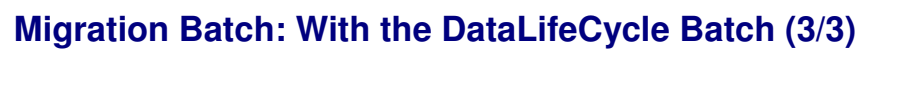

**Visualizing the report of a Batch Execution in the Batch Monitor:**

**The purpose of the UUID (Universally Unique Identifier) checker is to identify the models whose migration could lead to a false result compared to the V4 data, whereas from the geometrical point of view the migration itself would occur without errors.**

- **You can find information about:**
	- **Option list of Migration**
	- ♦ **The path of the initial model**
	- **Information about the resulting CATProduct: Solid Mock-Up / Solid Exact** ◈
	- **Isolated Solids Mock-up Migration As cgr or Isolated Solids Mockup Migration As PartBody** ۰
	- ۰ **If the document has an identical UUID, the report indicates the entities having a problem**

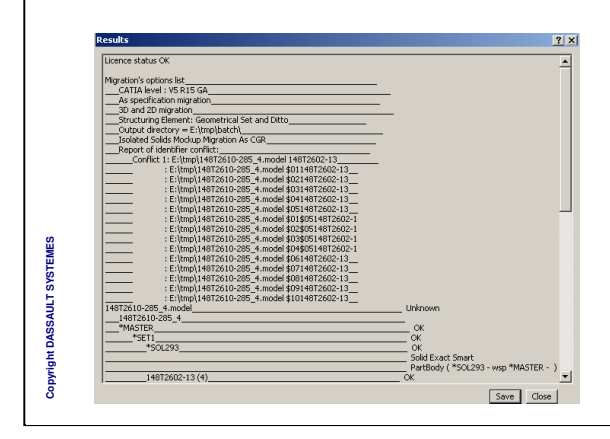

**The Check of UUID does not solve these problems, it only gives information. However, there are solutions to solve the conflicts:**

- - **If the UUID in conflict are in distinct documents, the user migrates each document separately**
- -**For the other cases, there are V4 methodology**
- **Restrictions to the LCA / VPM databases:**
- **You cannot save in the database**
- **The dependency between the models that are stored in the database are not supported**

*Instructor Notes:*

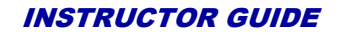

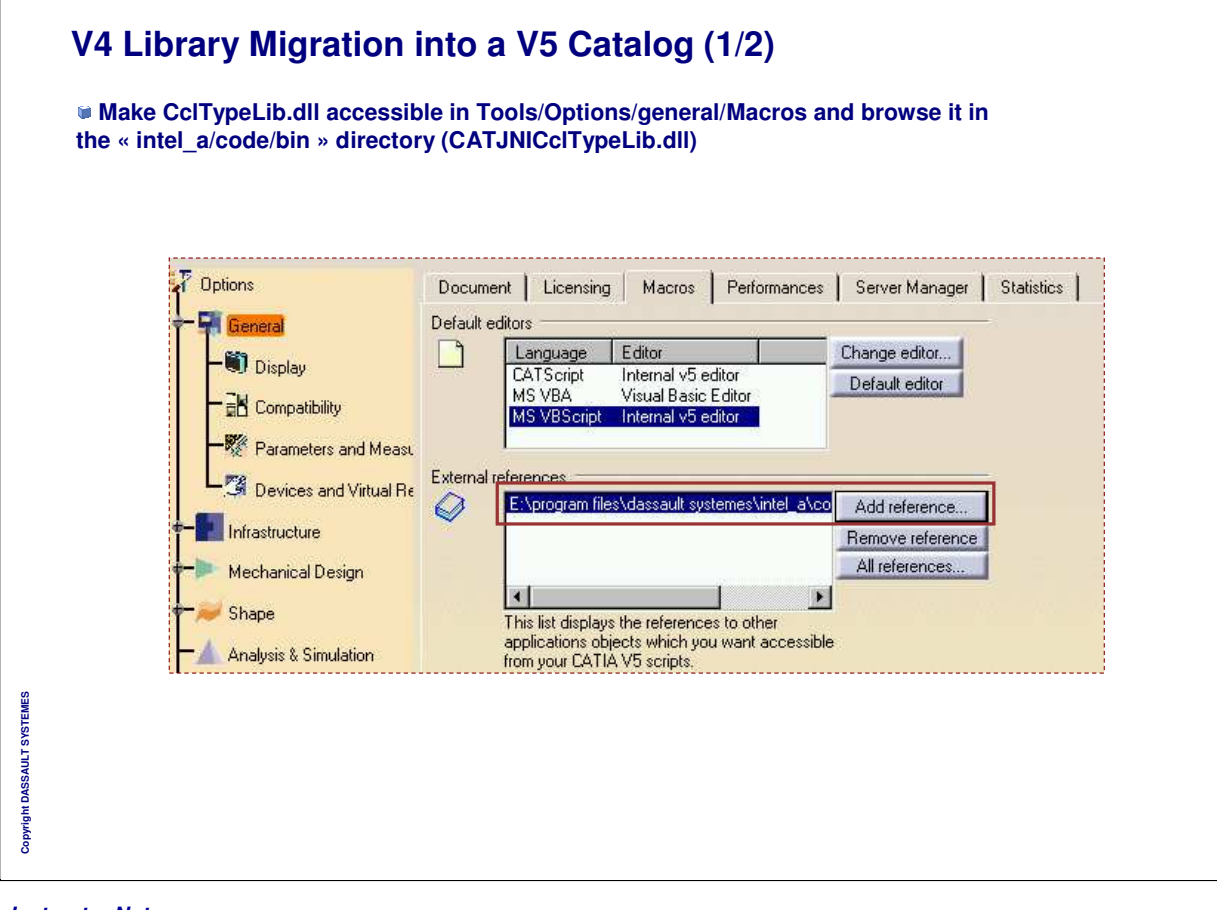

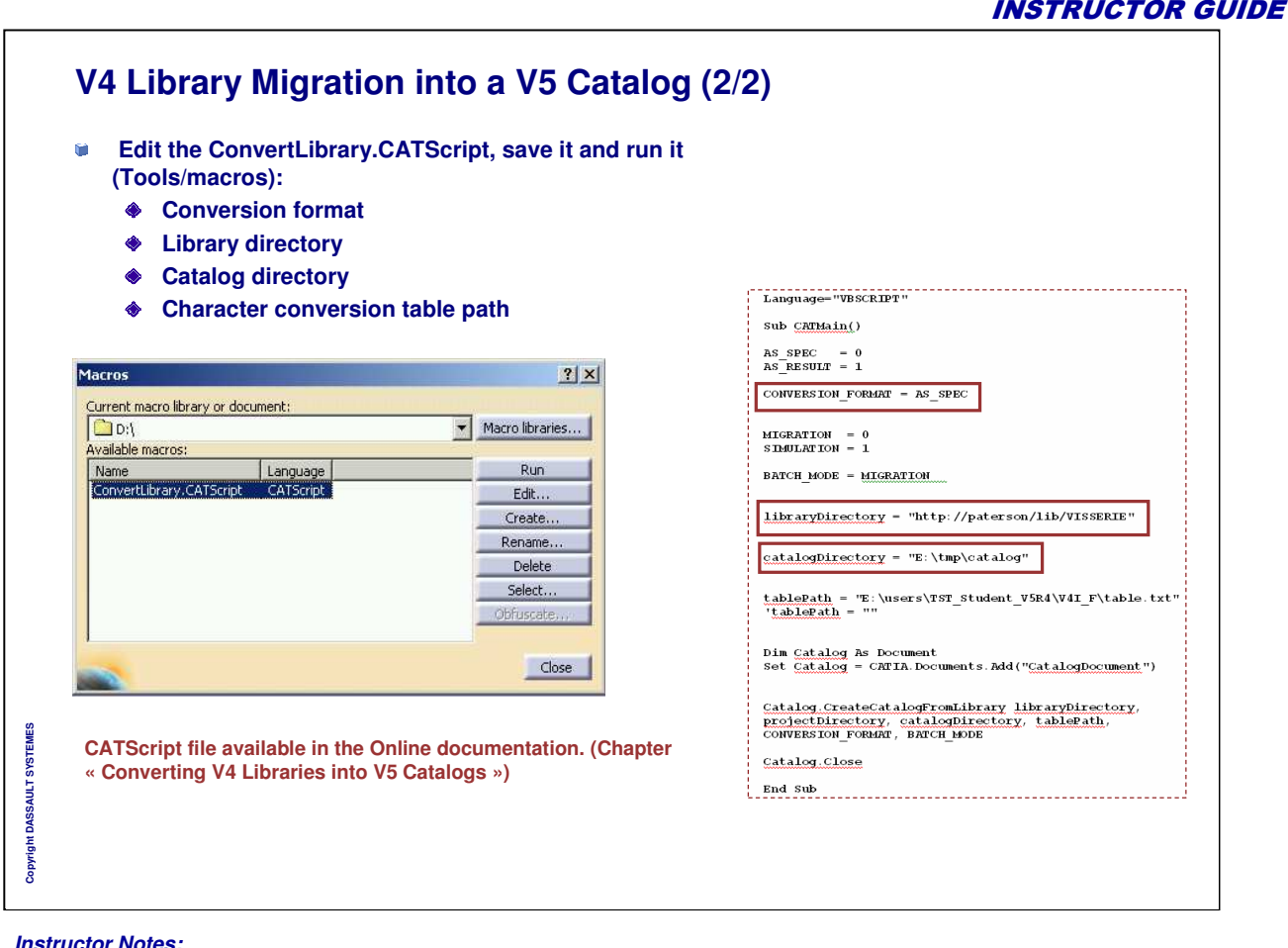

*Instructor Notes:*

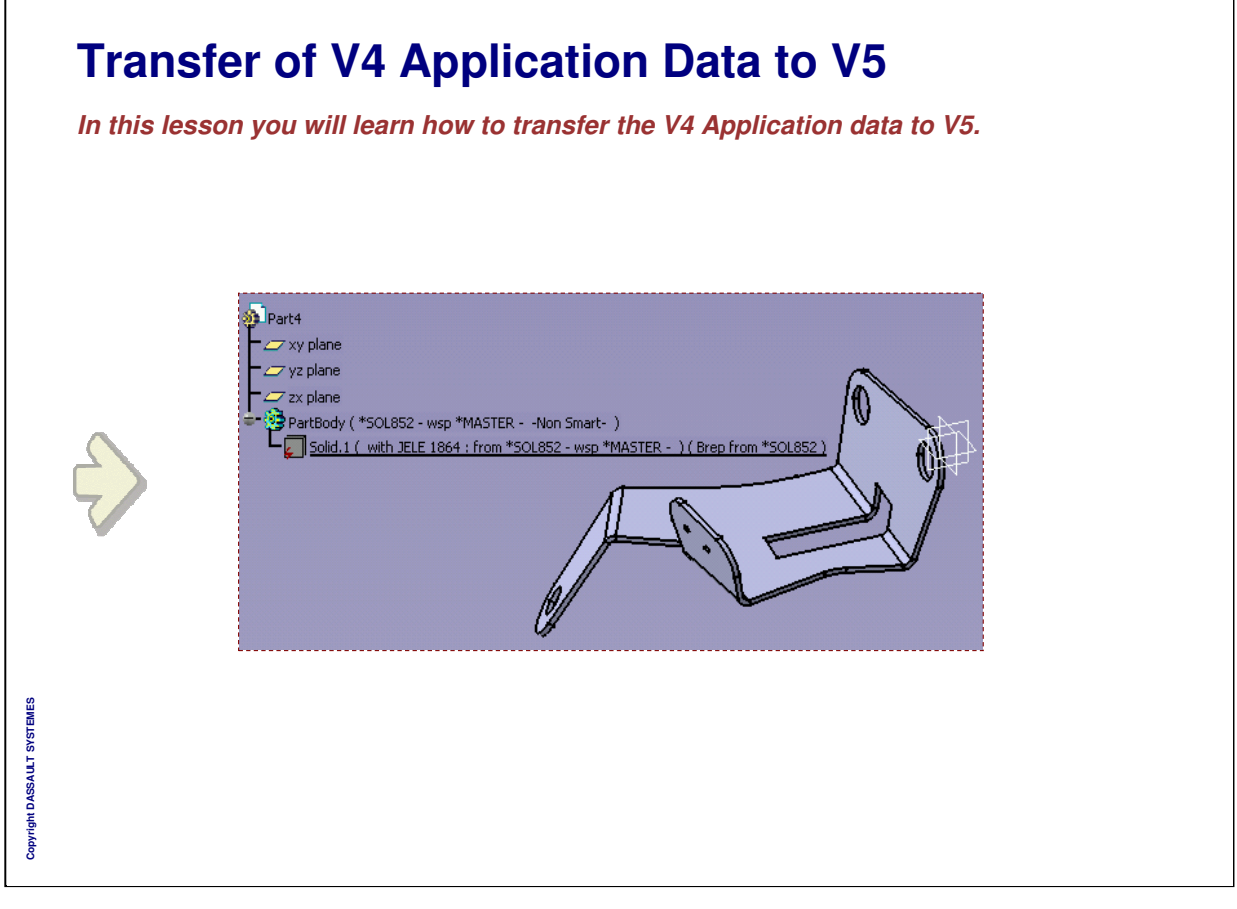

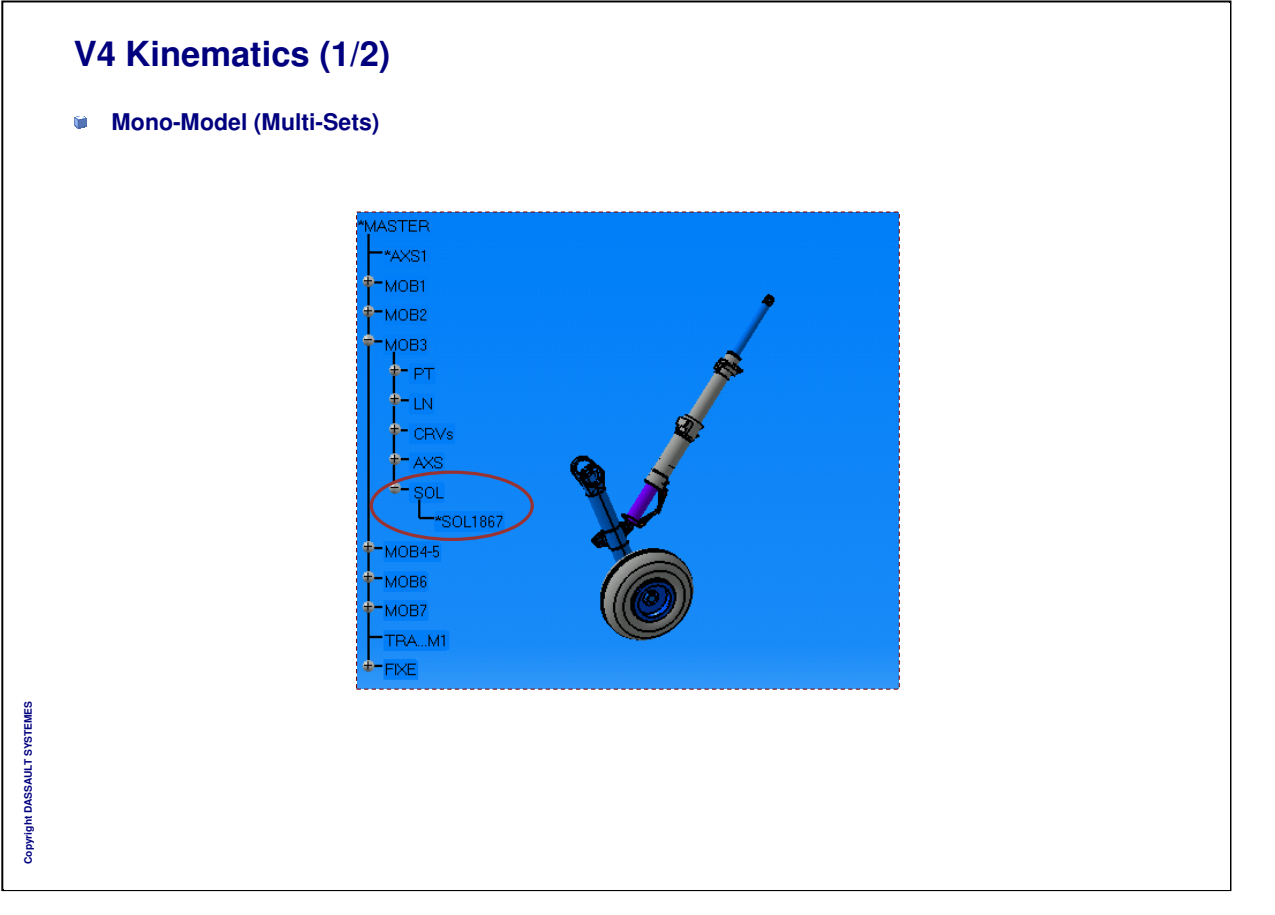

INSTRUCTOR GUIDE

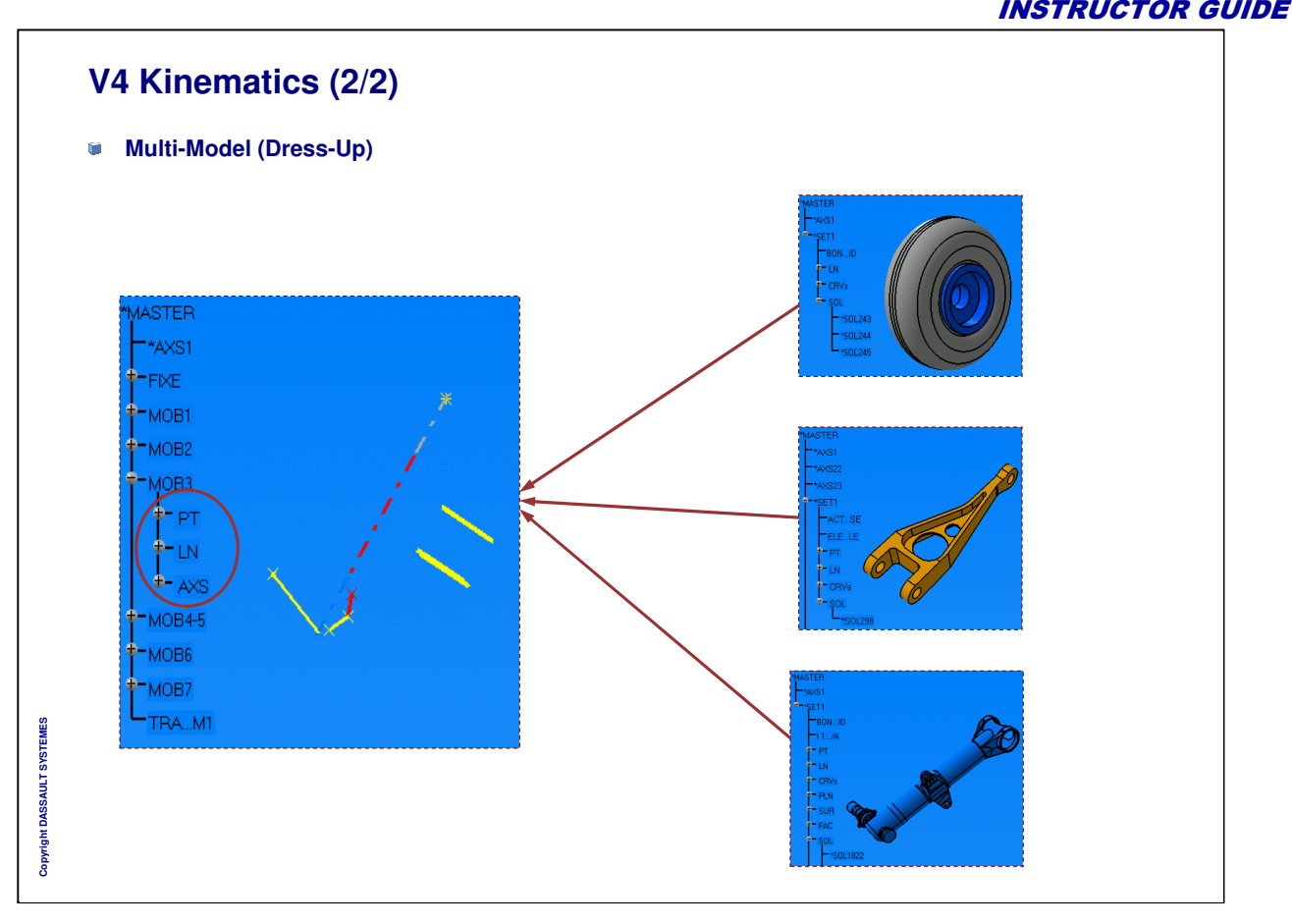

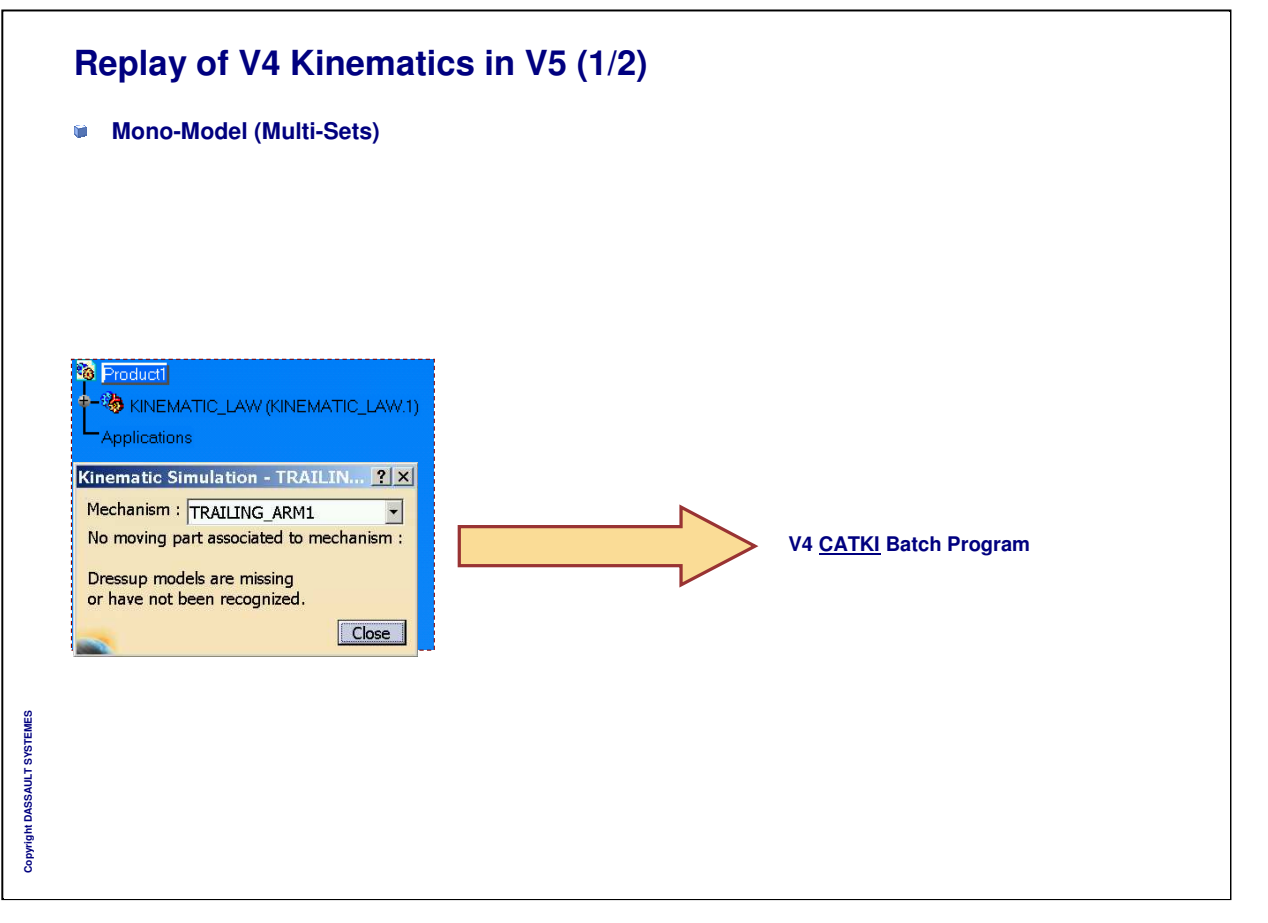

*Instructor Notes:*

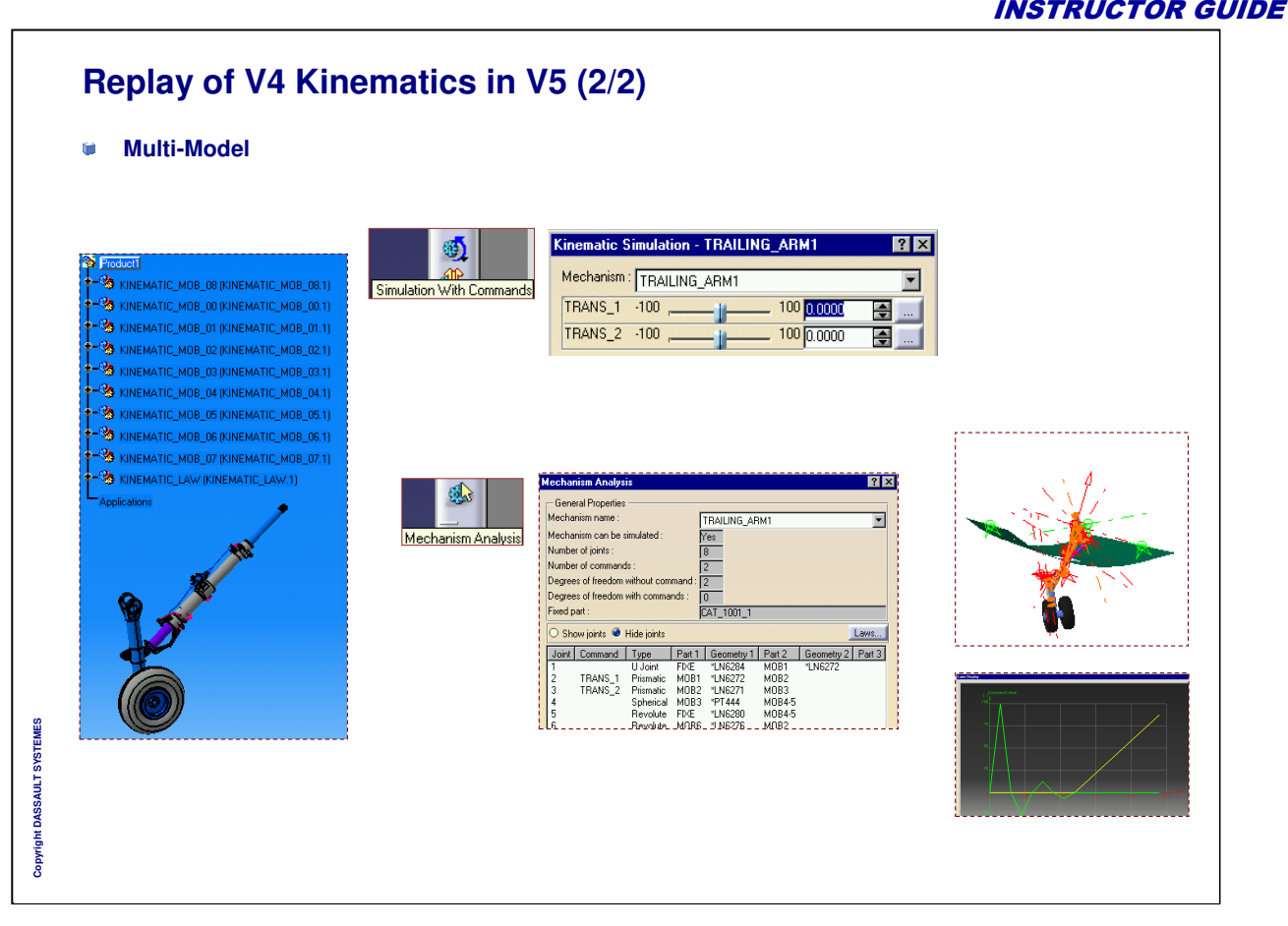

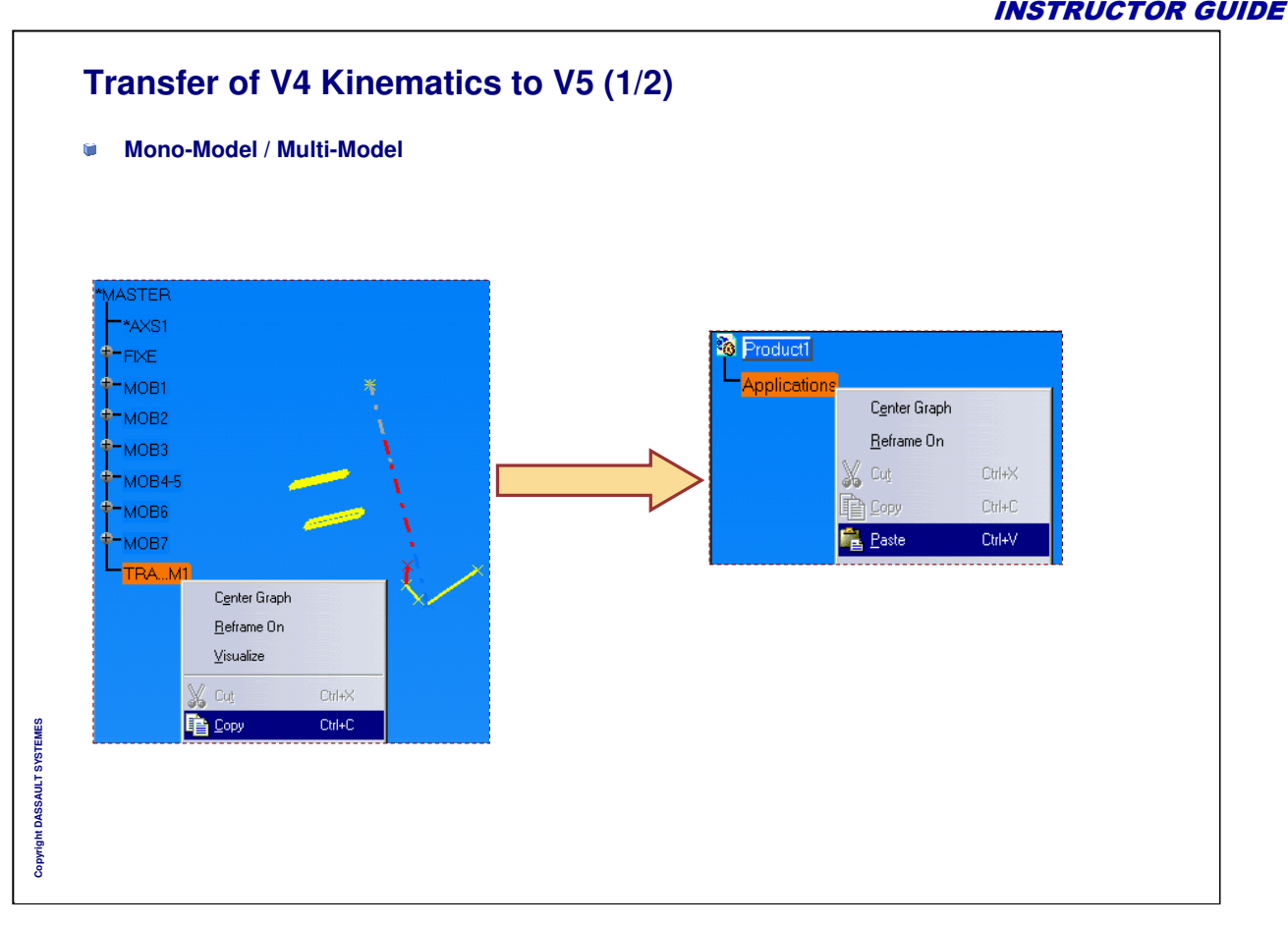

*Instructor Notes:*

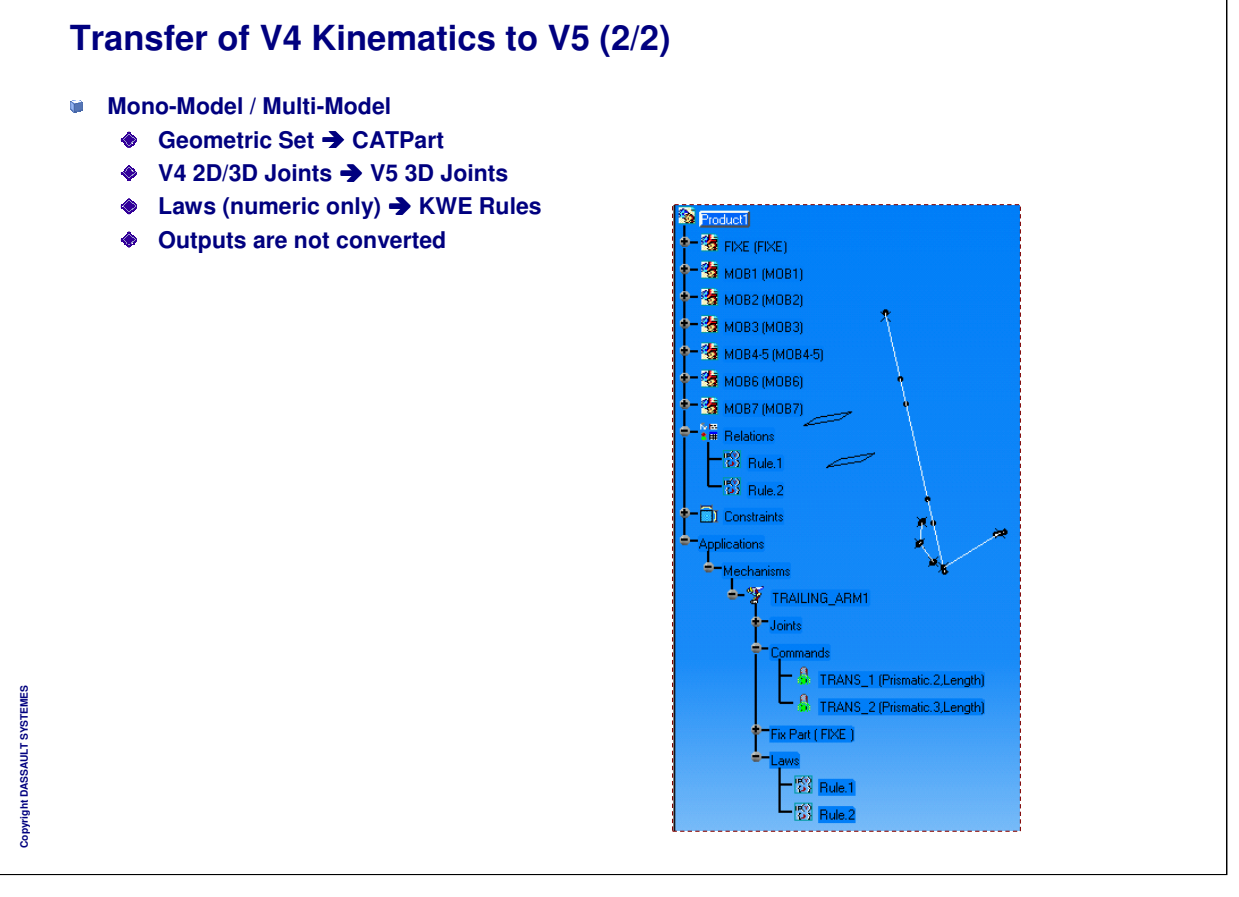

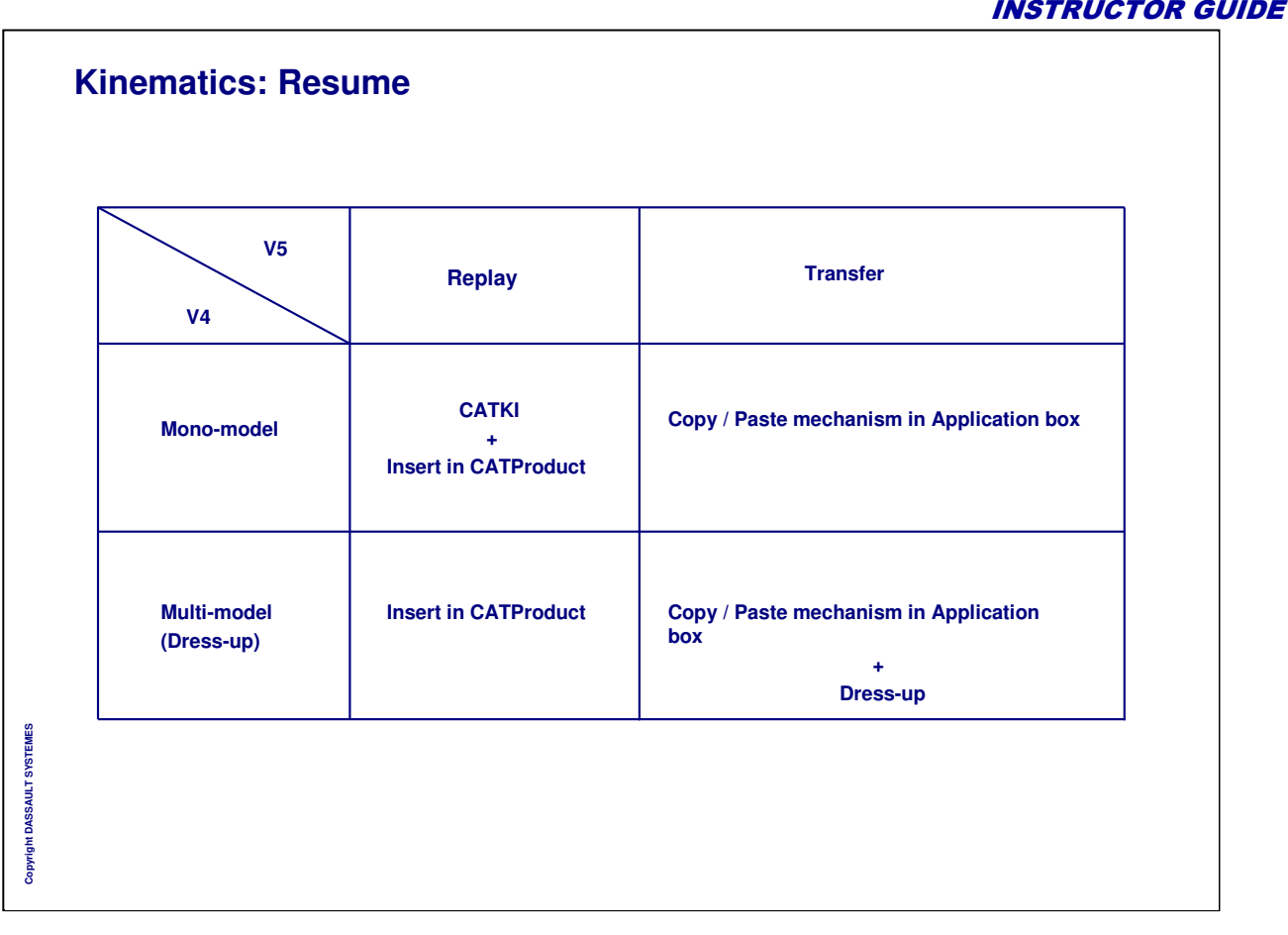

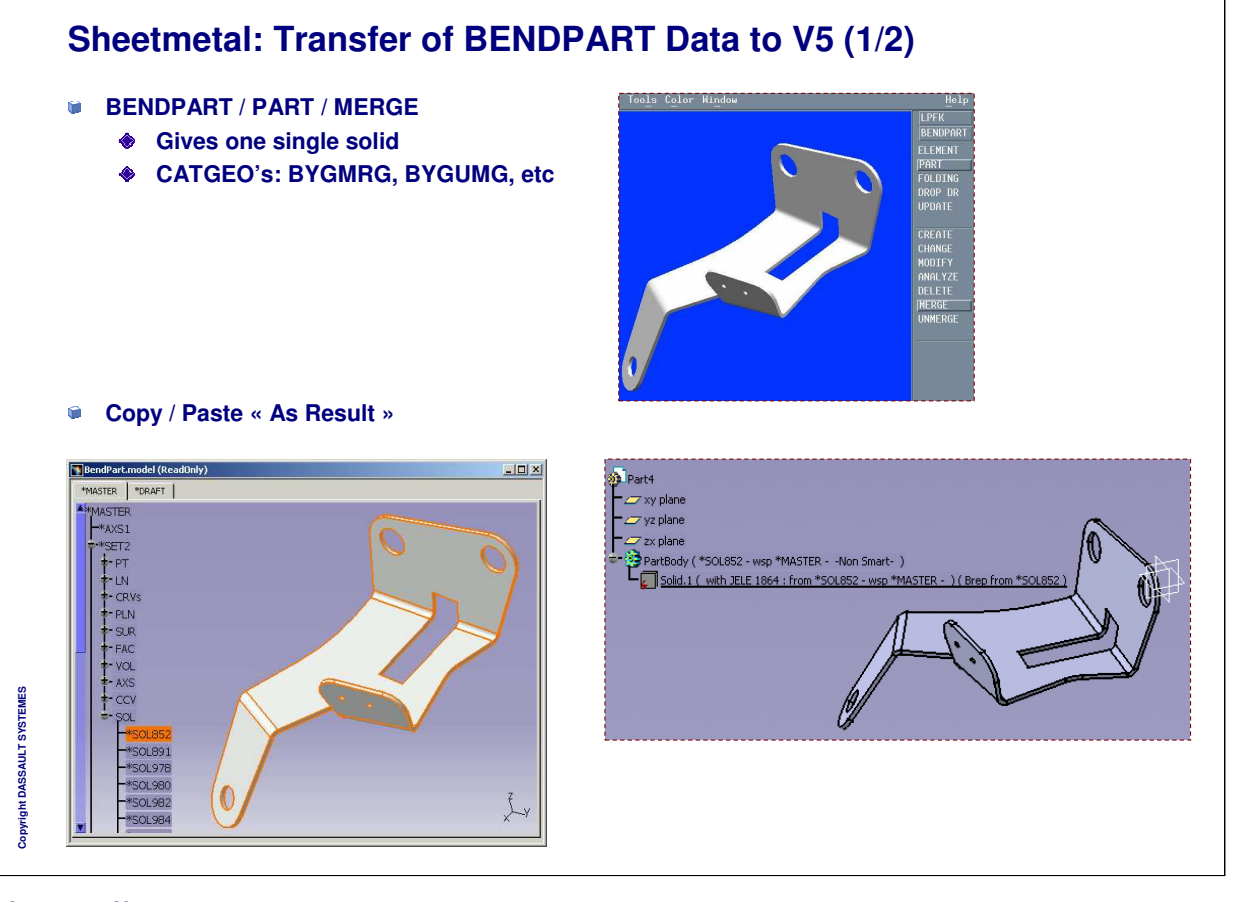

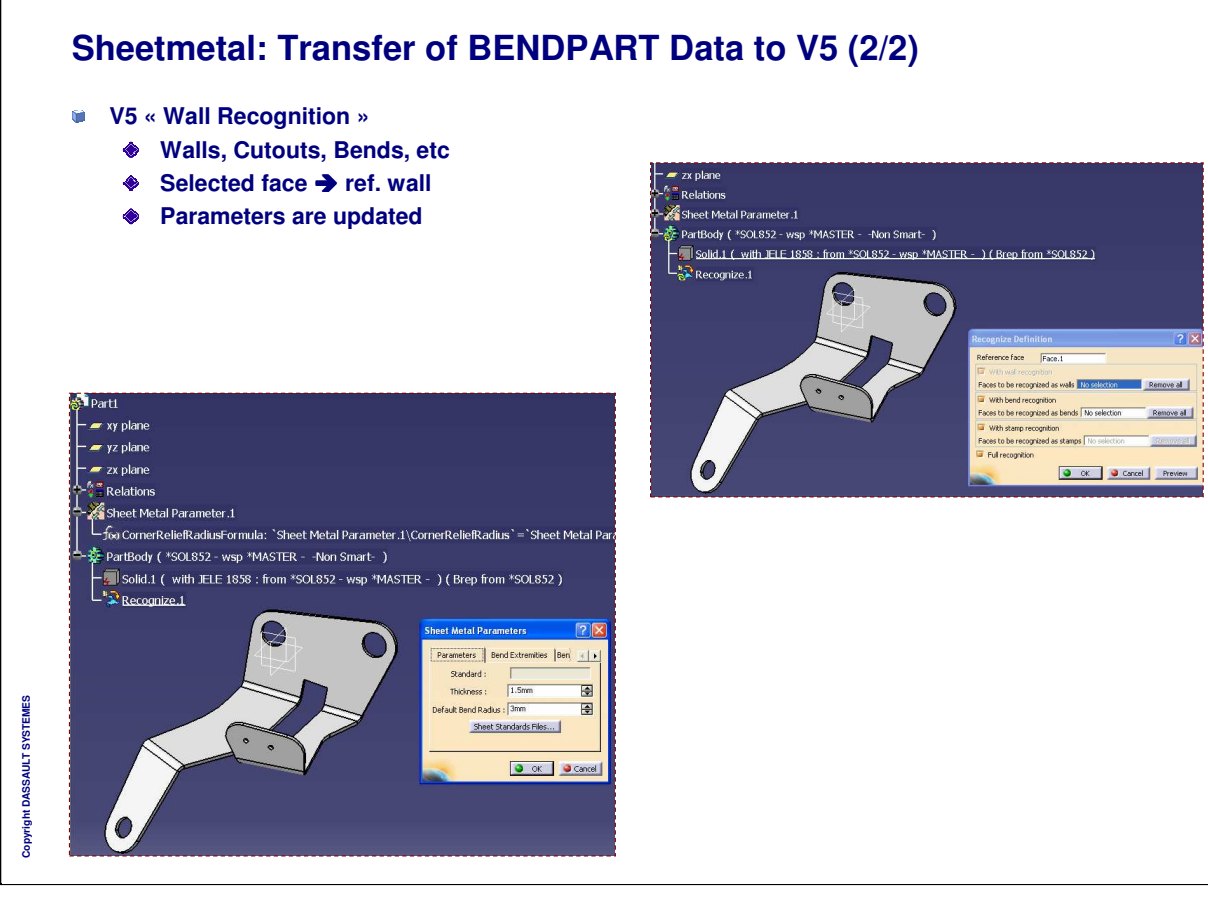

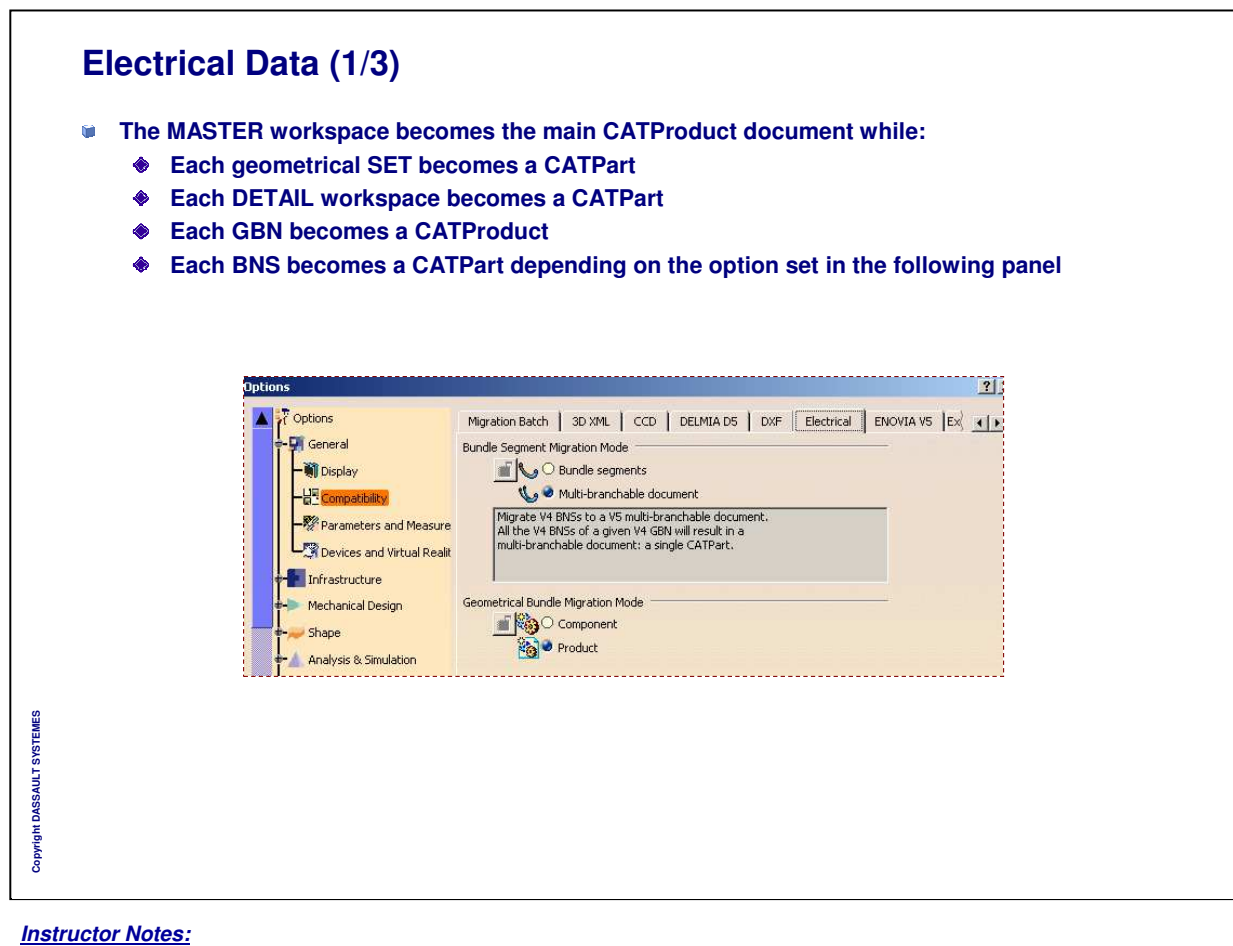

Copyright DASSAULT SYSTEMES 38

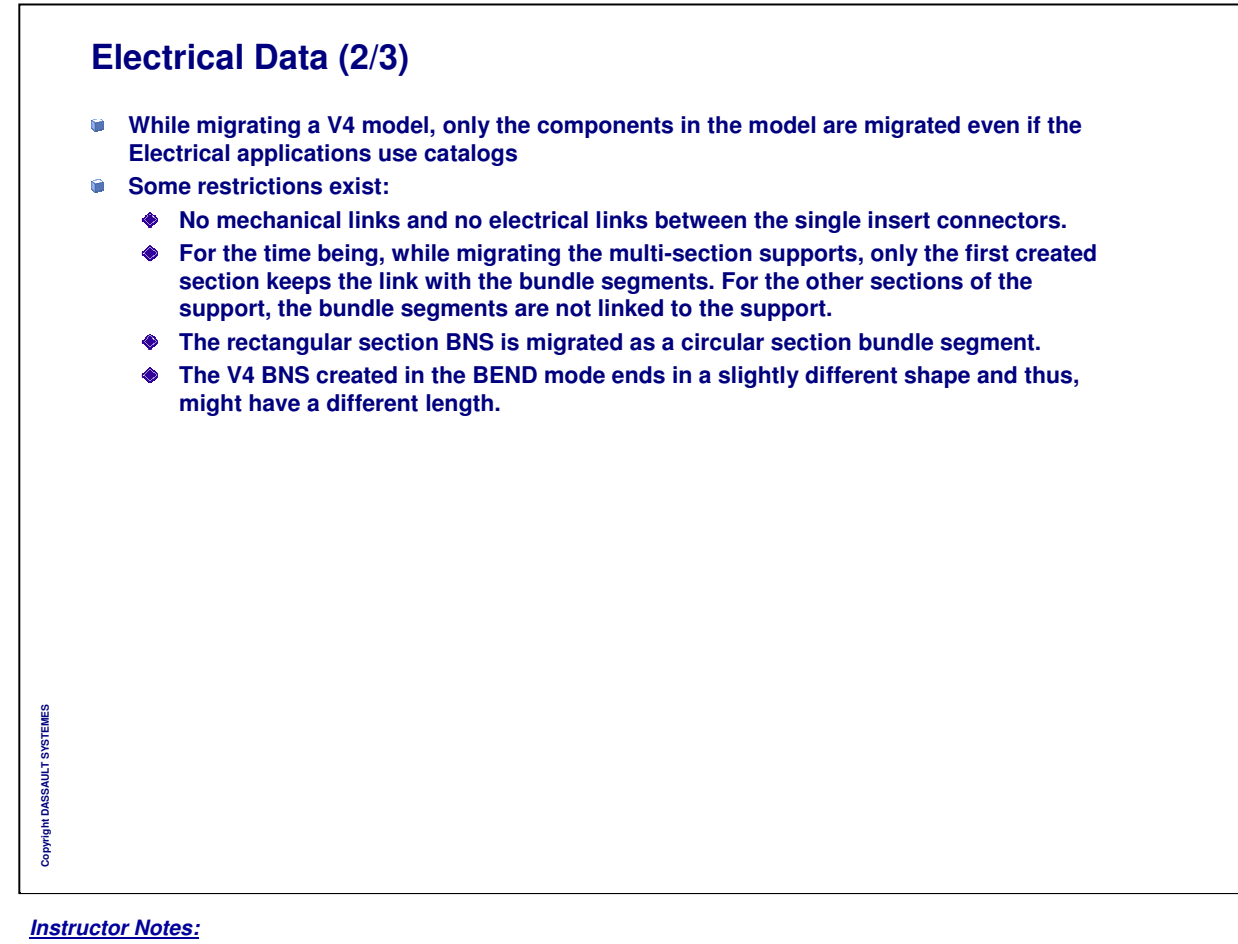

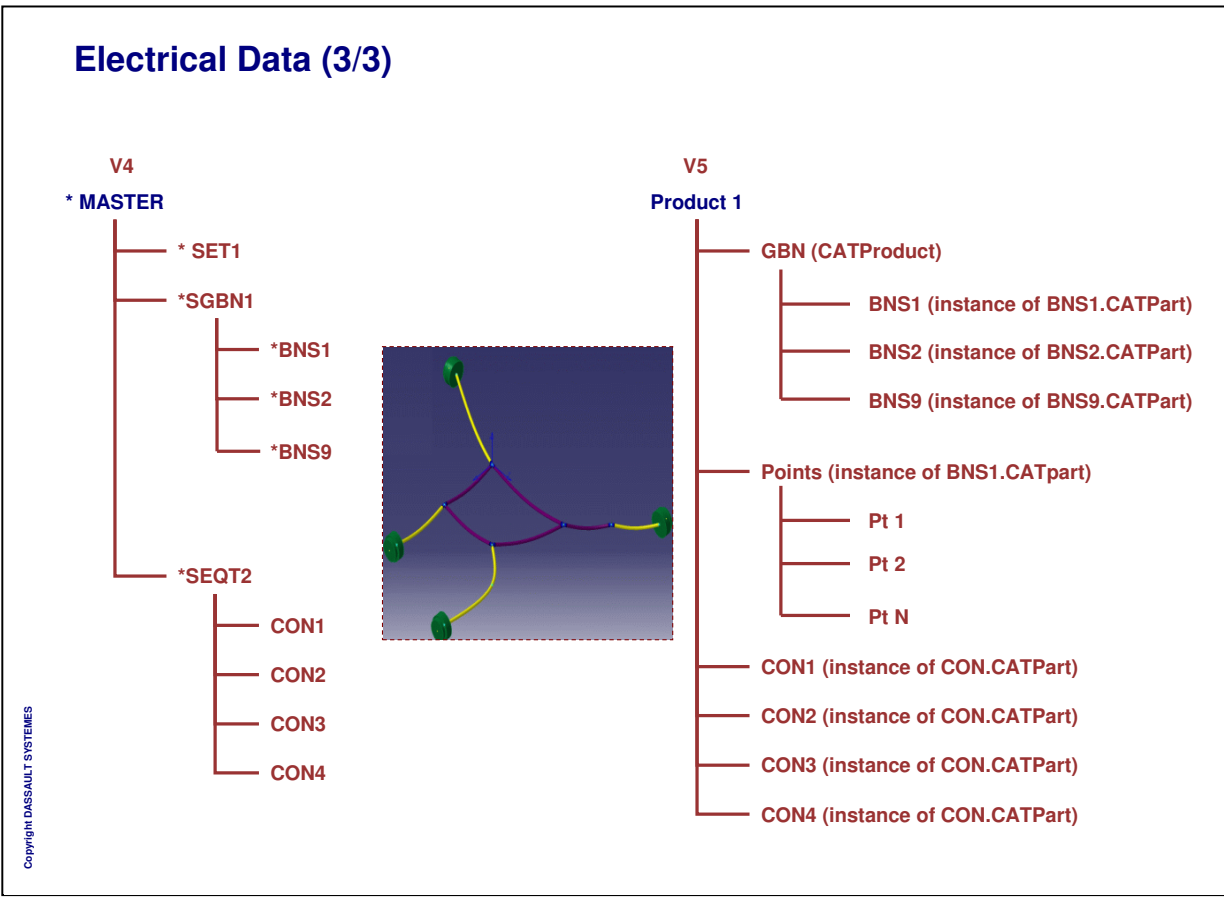

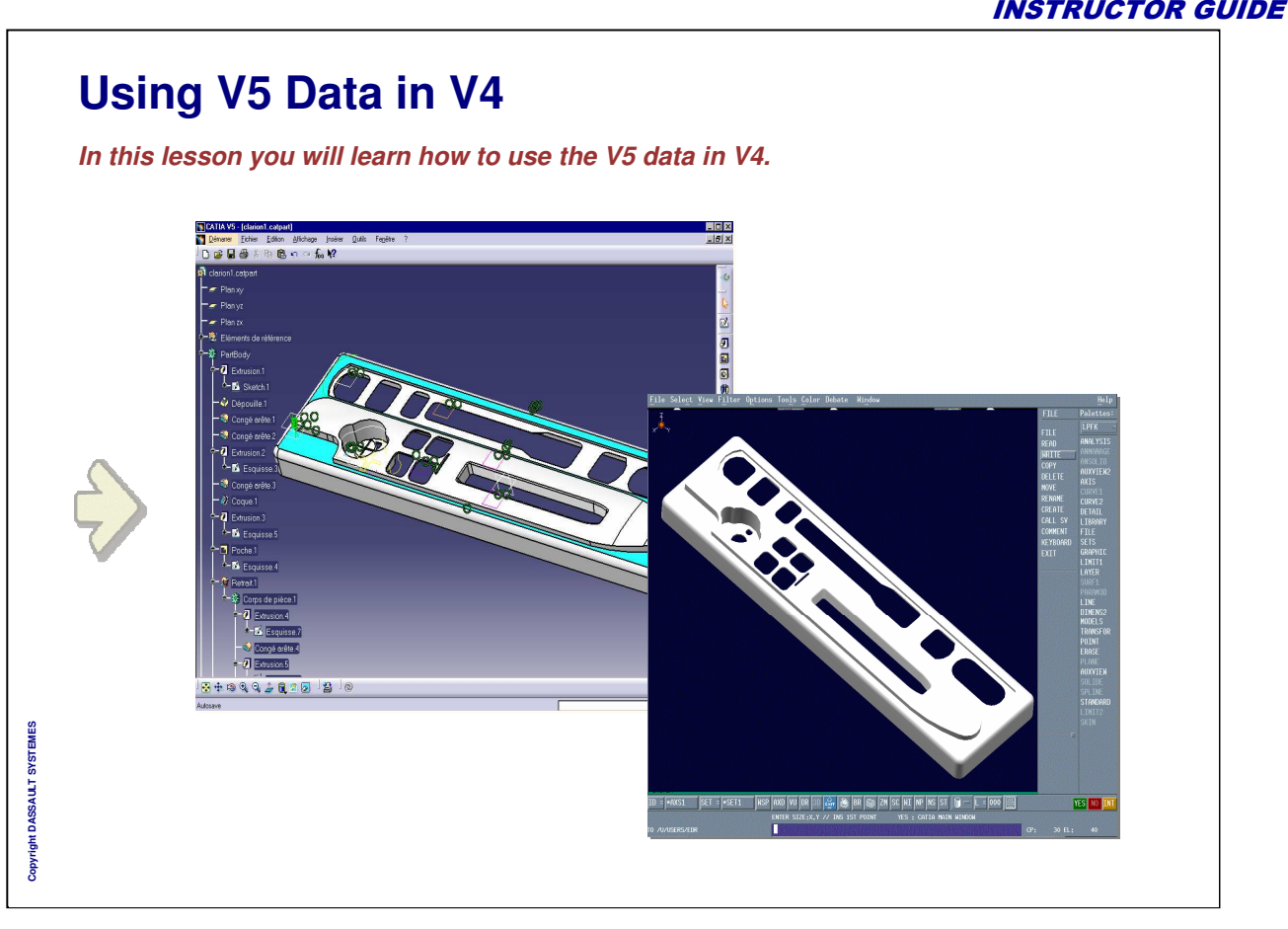

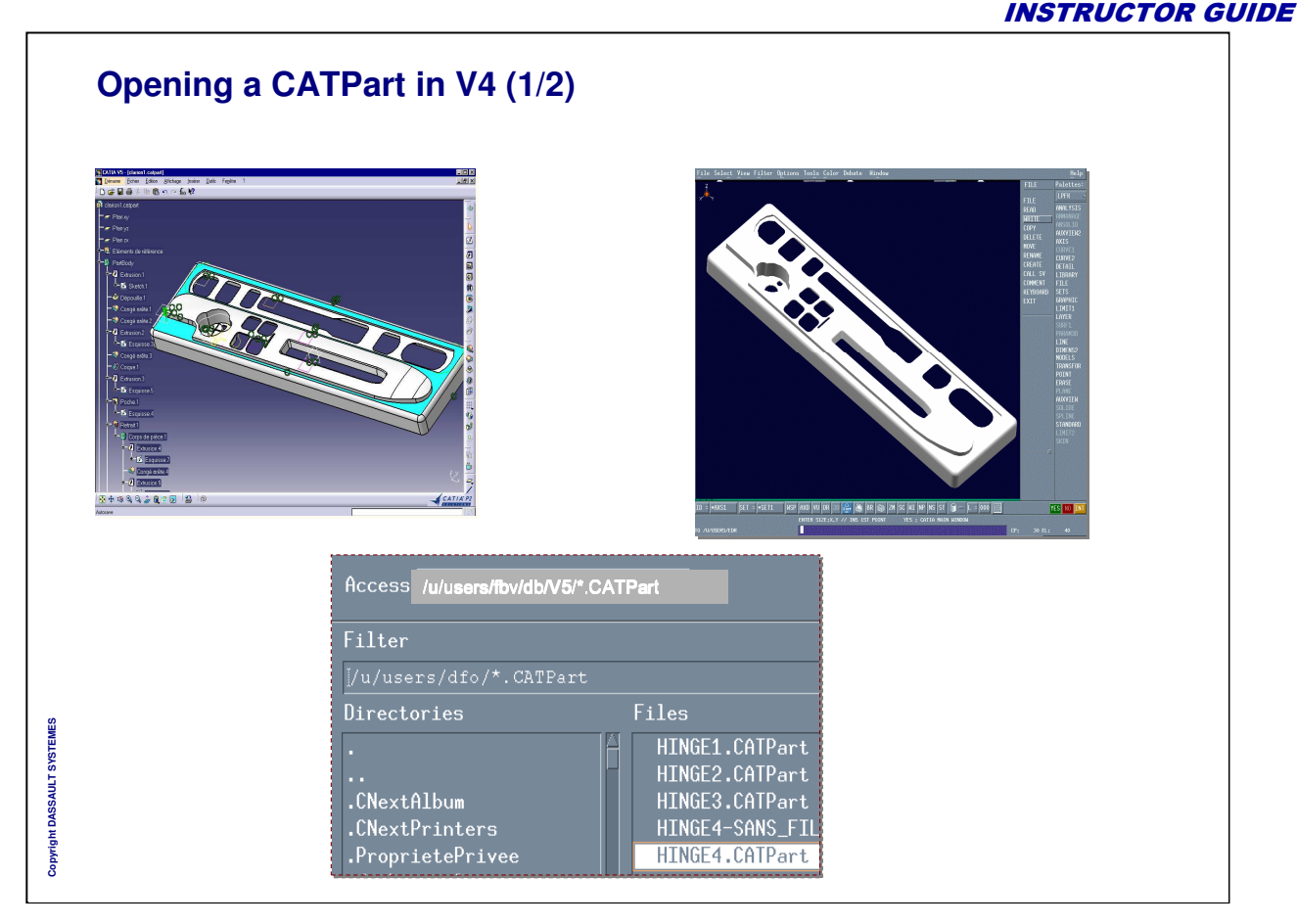

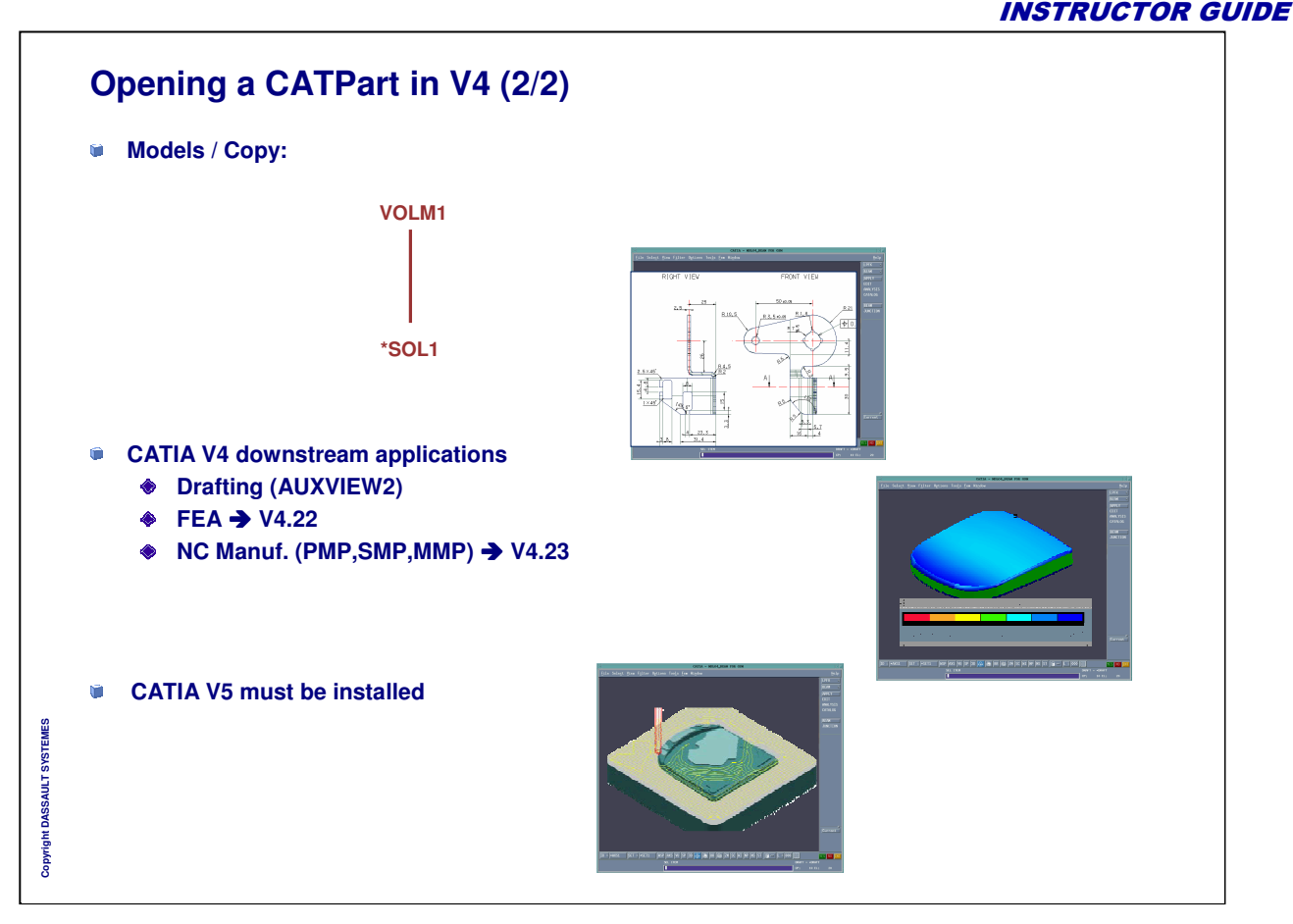

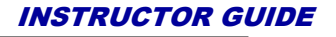

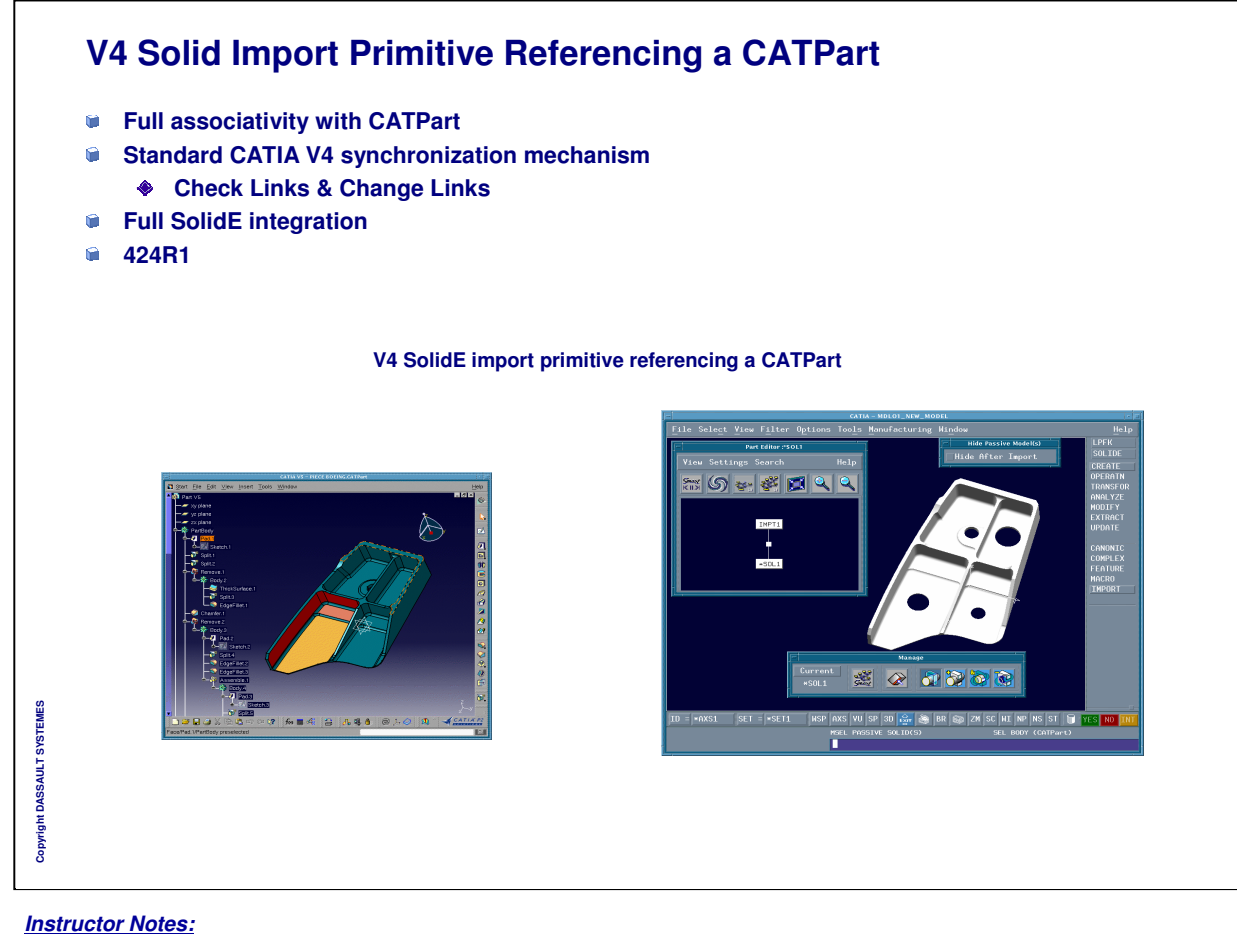

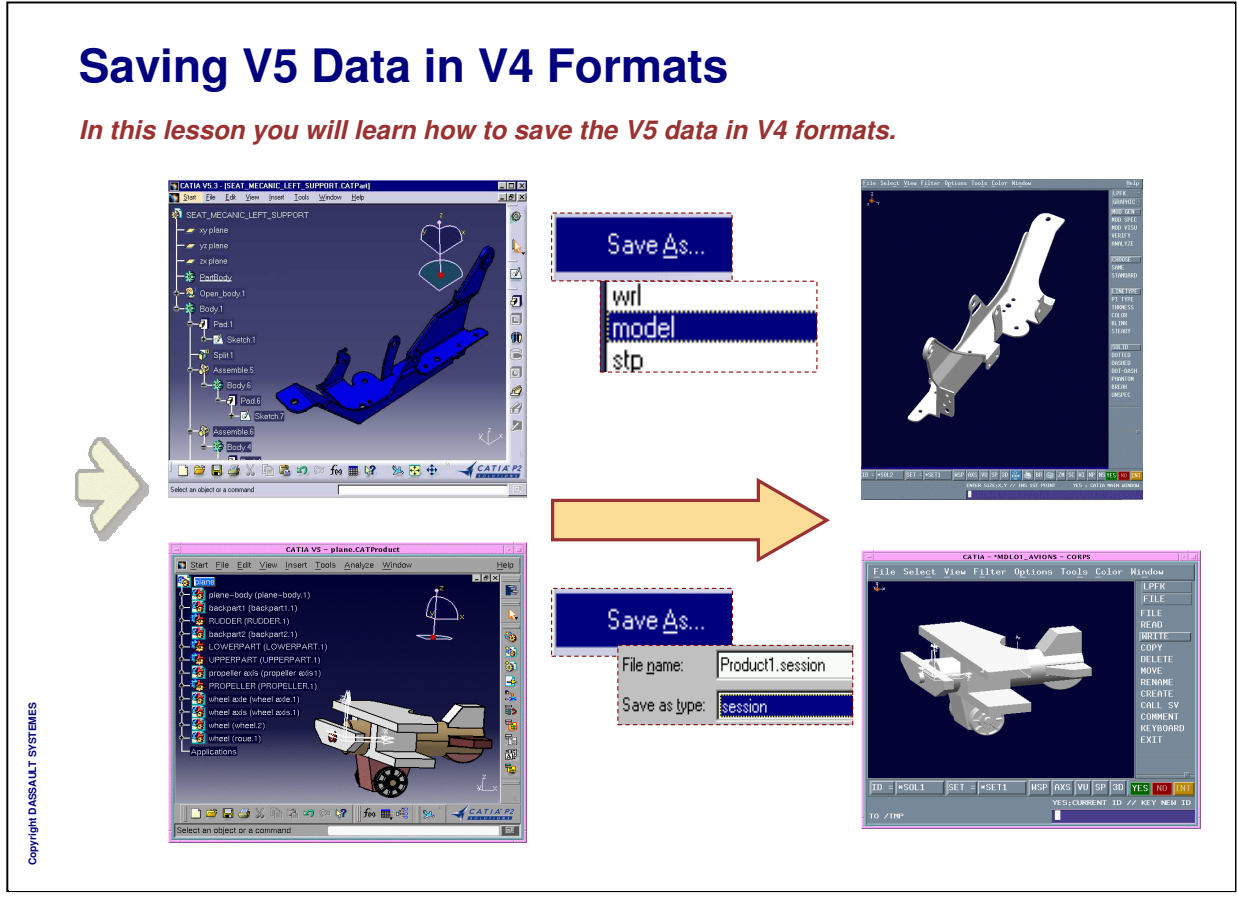

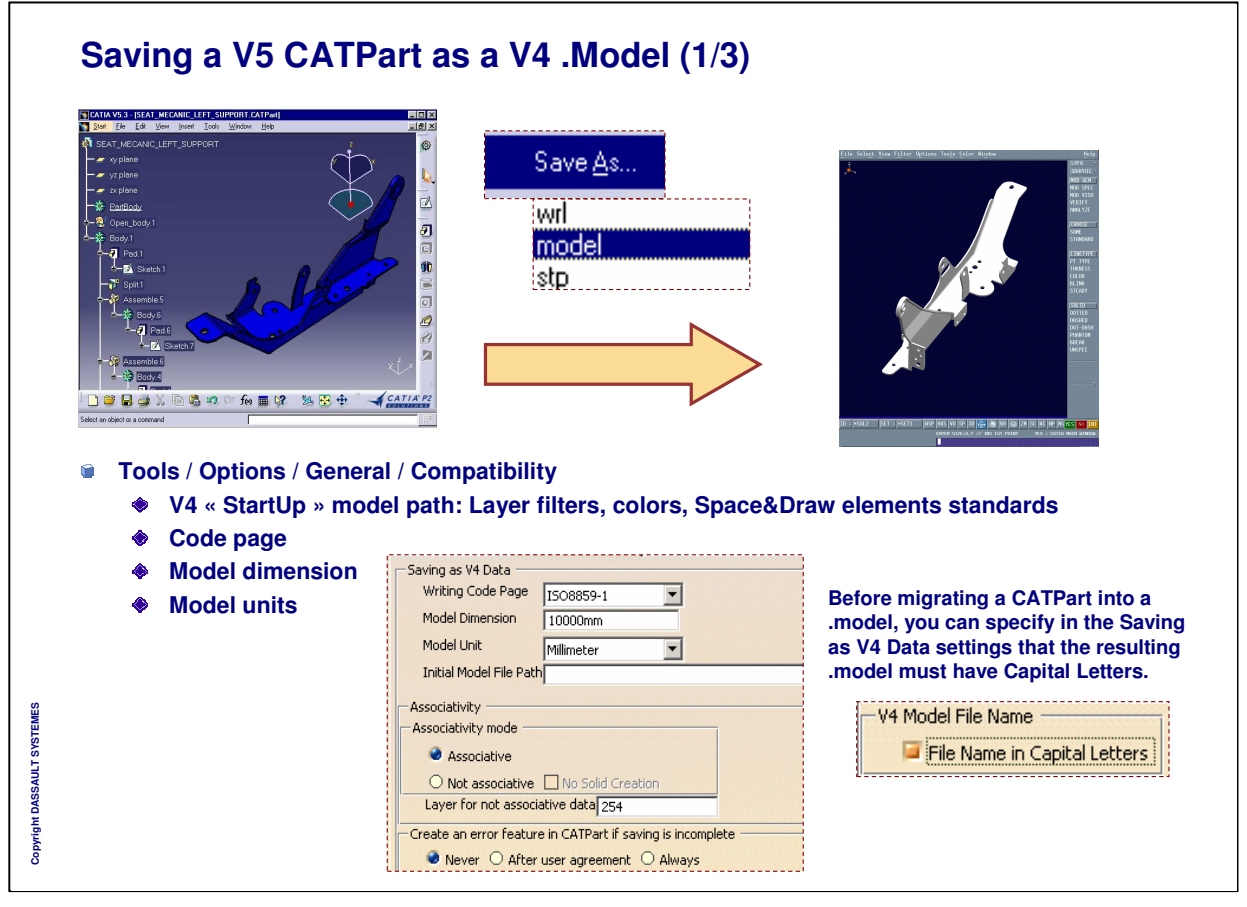

٦

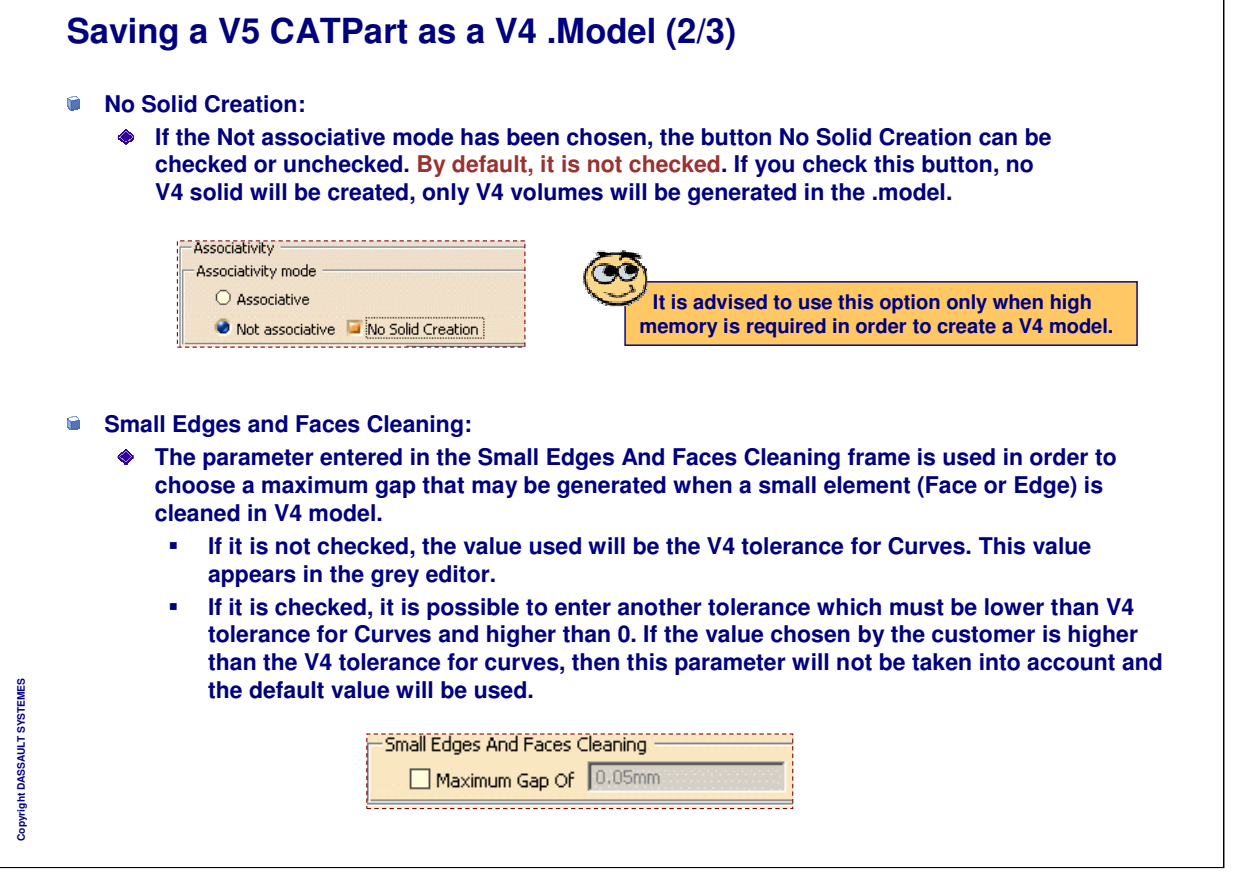

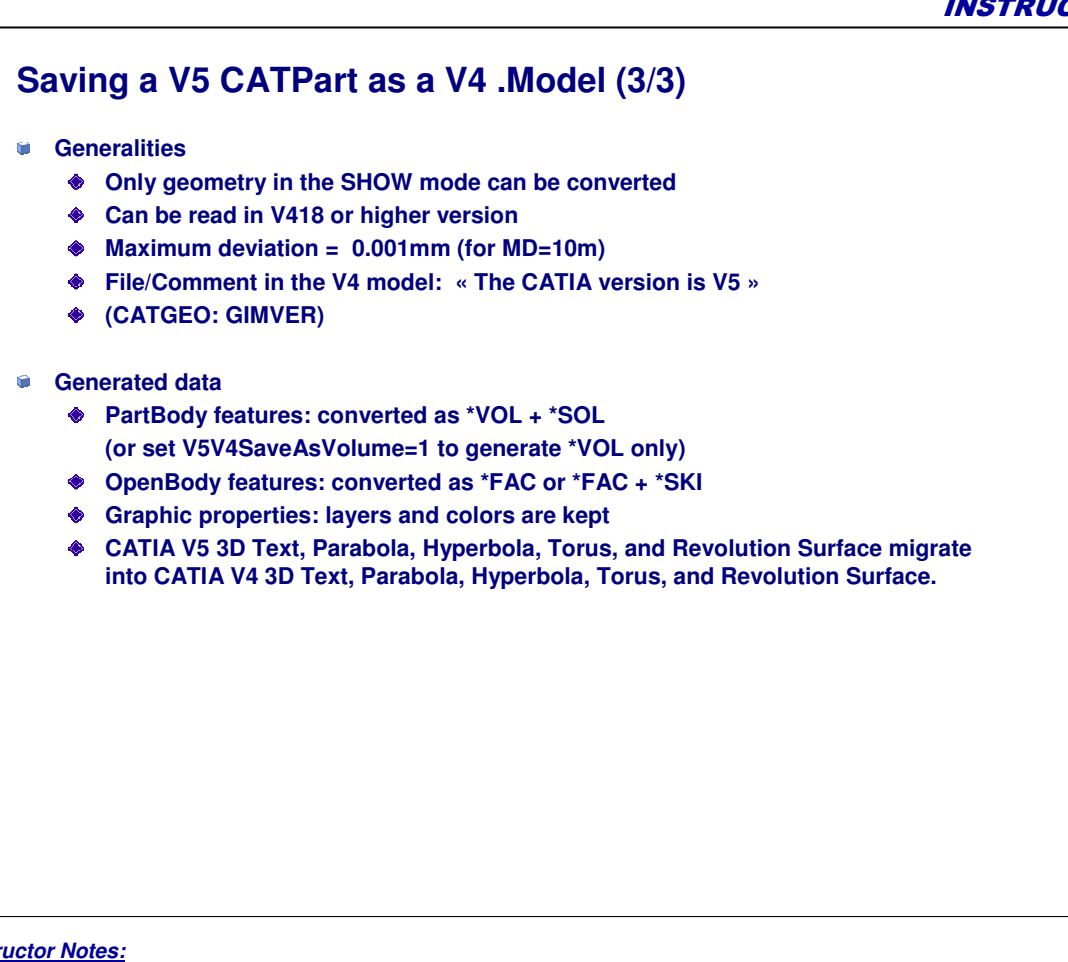

*Instructor Notes:*

**Copyright DASSAULT SYSTEMES**

Copyright DASSAULT SYSTEMES

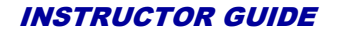

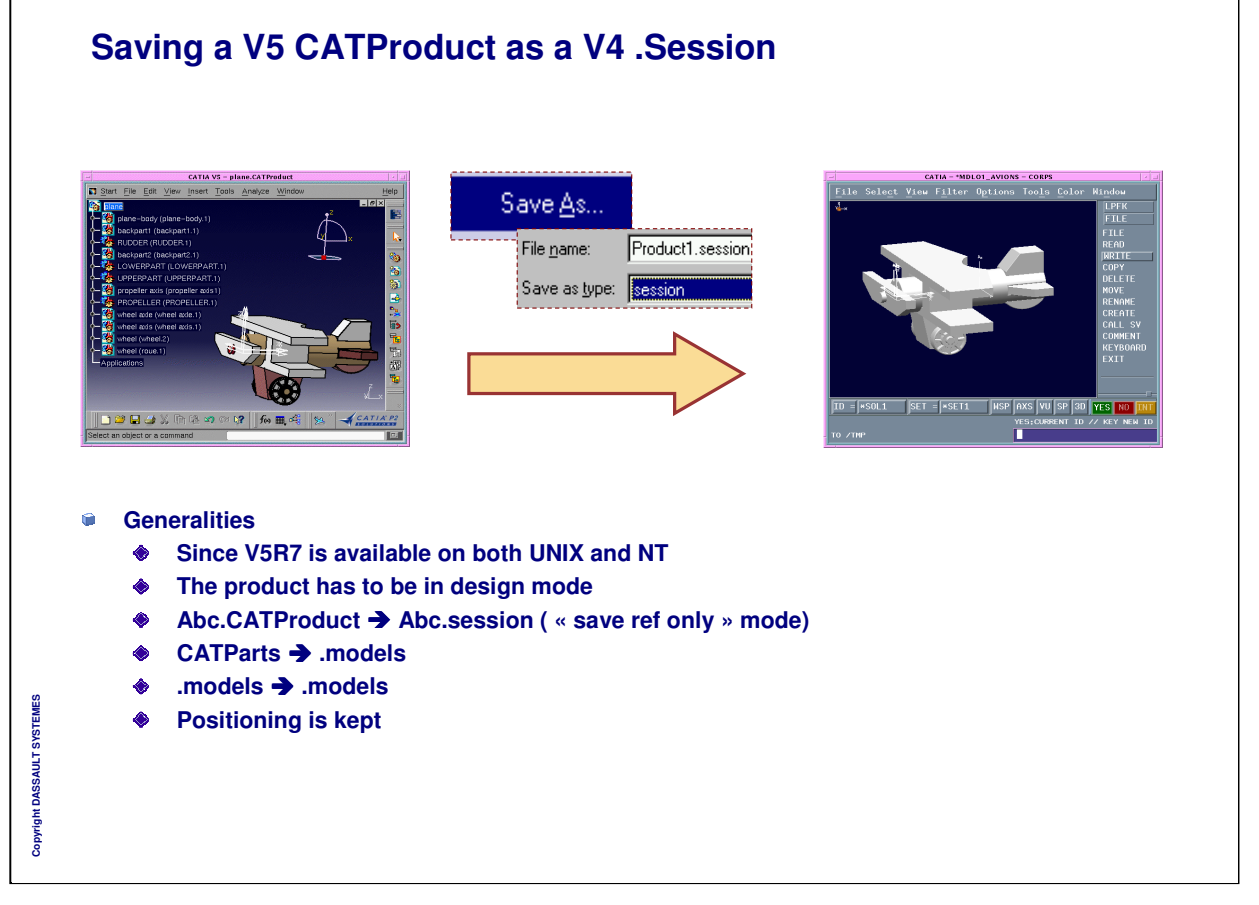

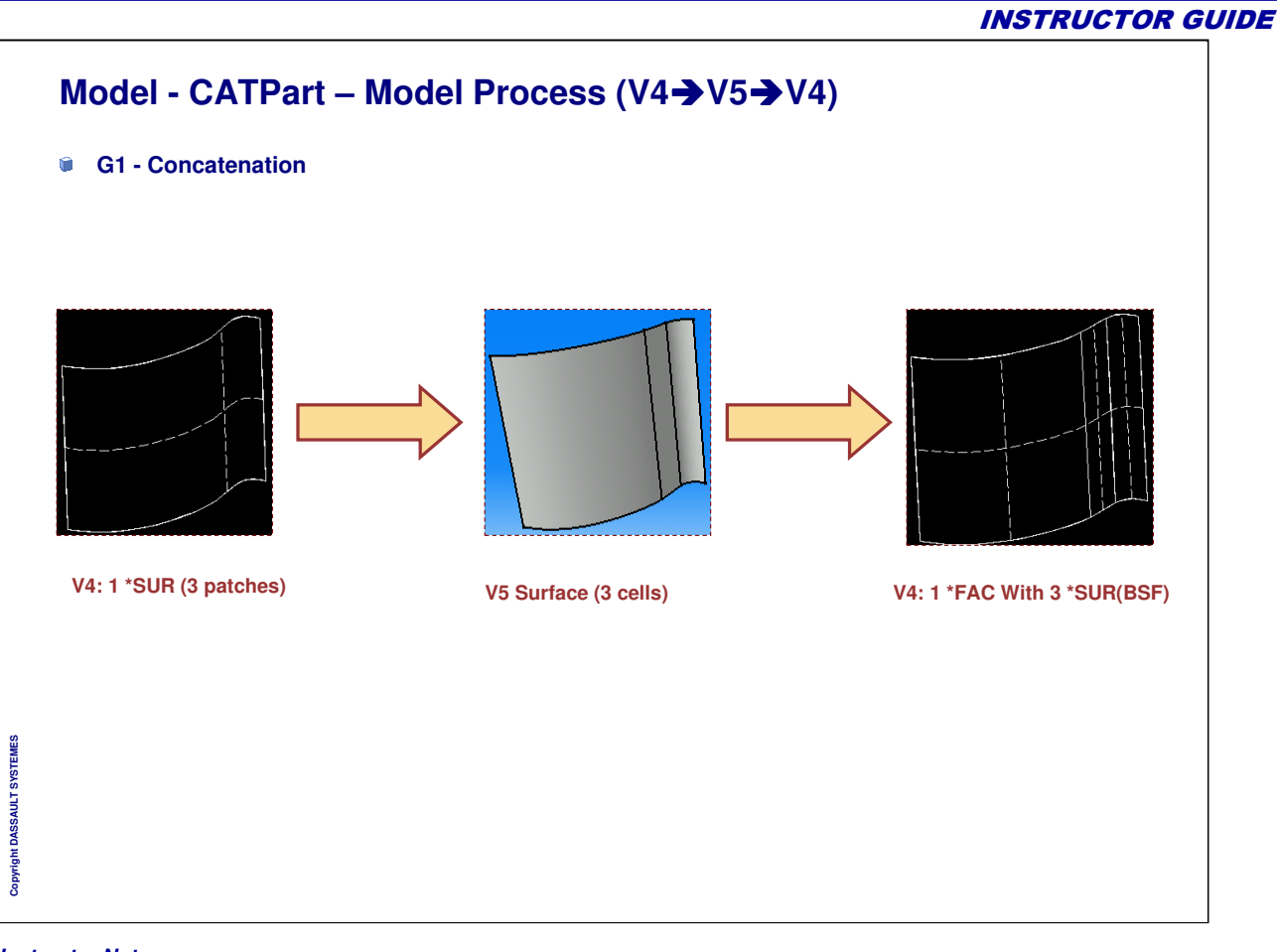

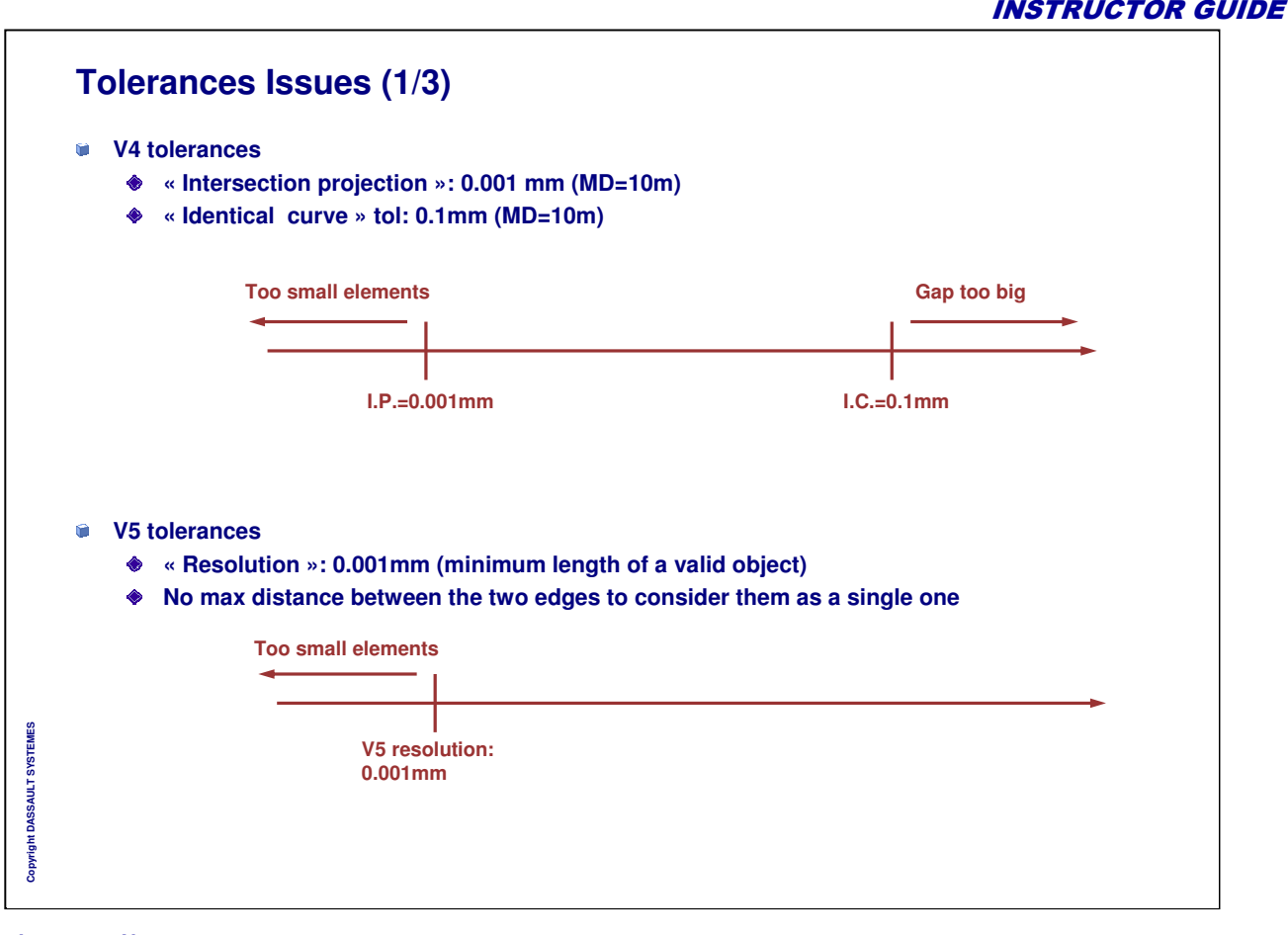

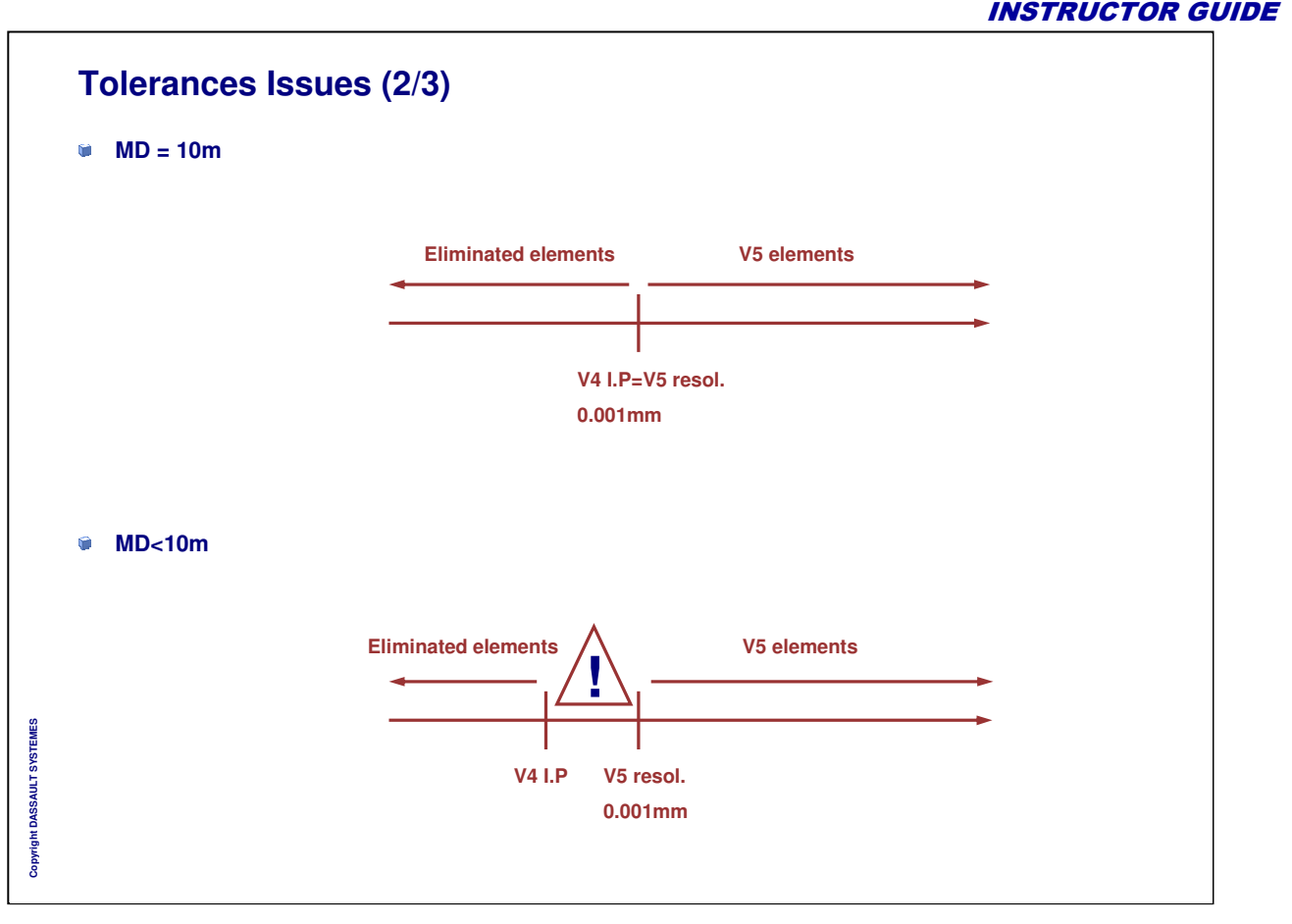

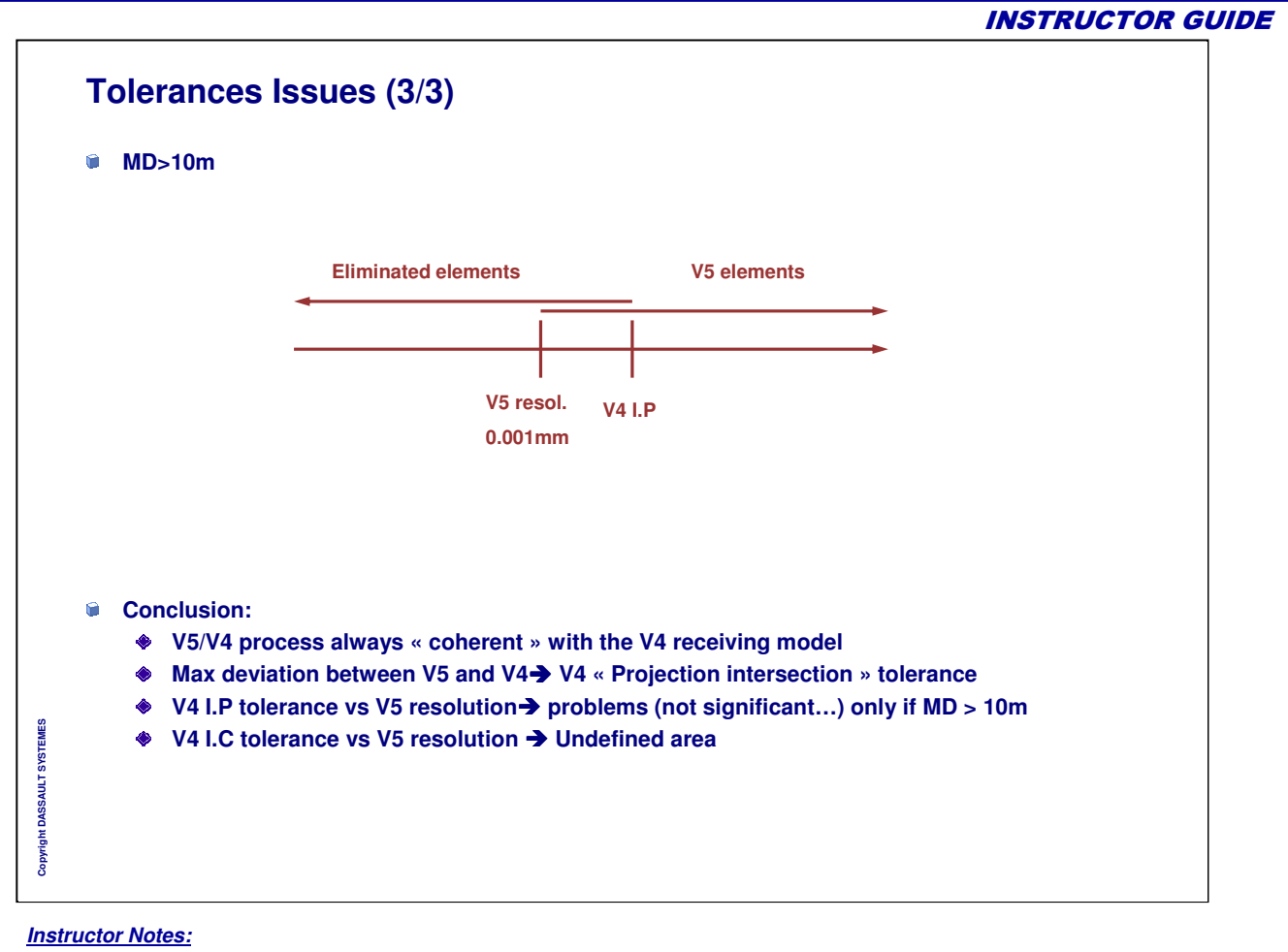

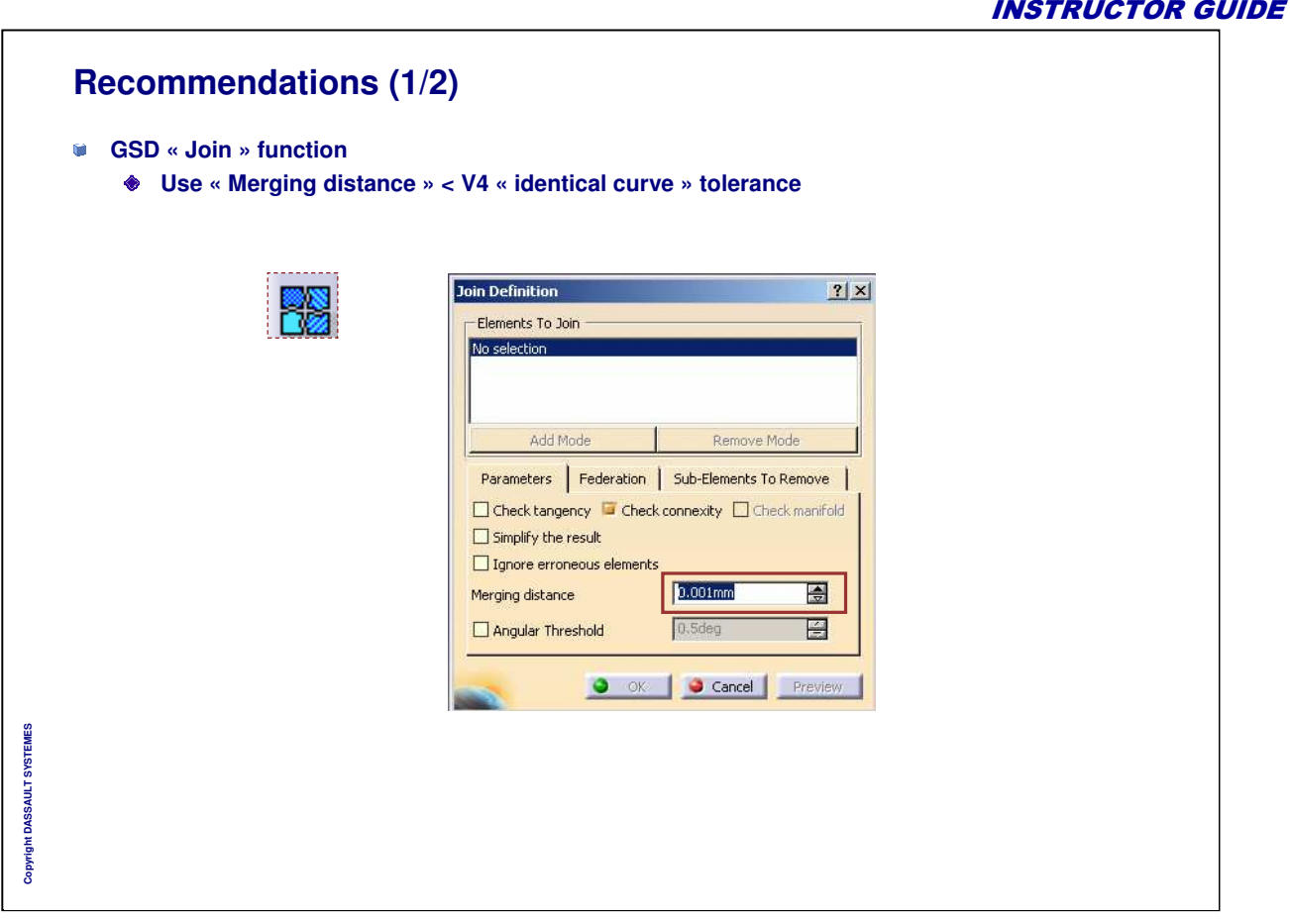

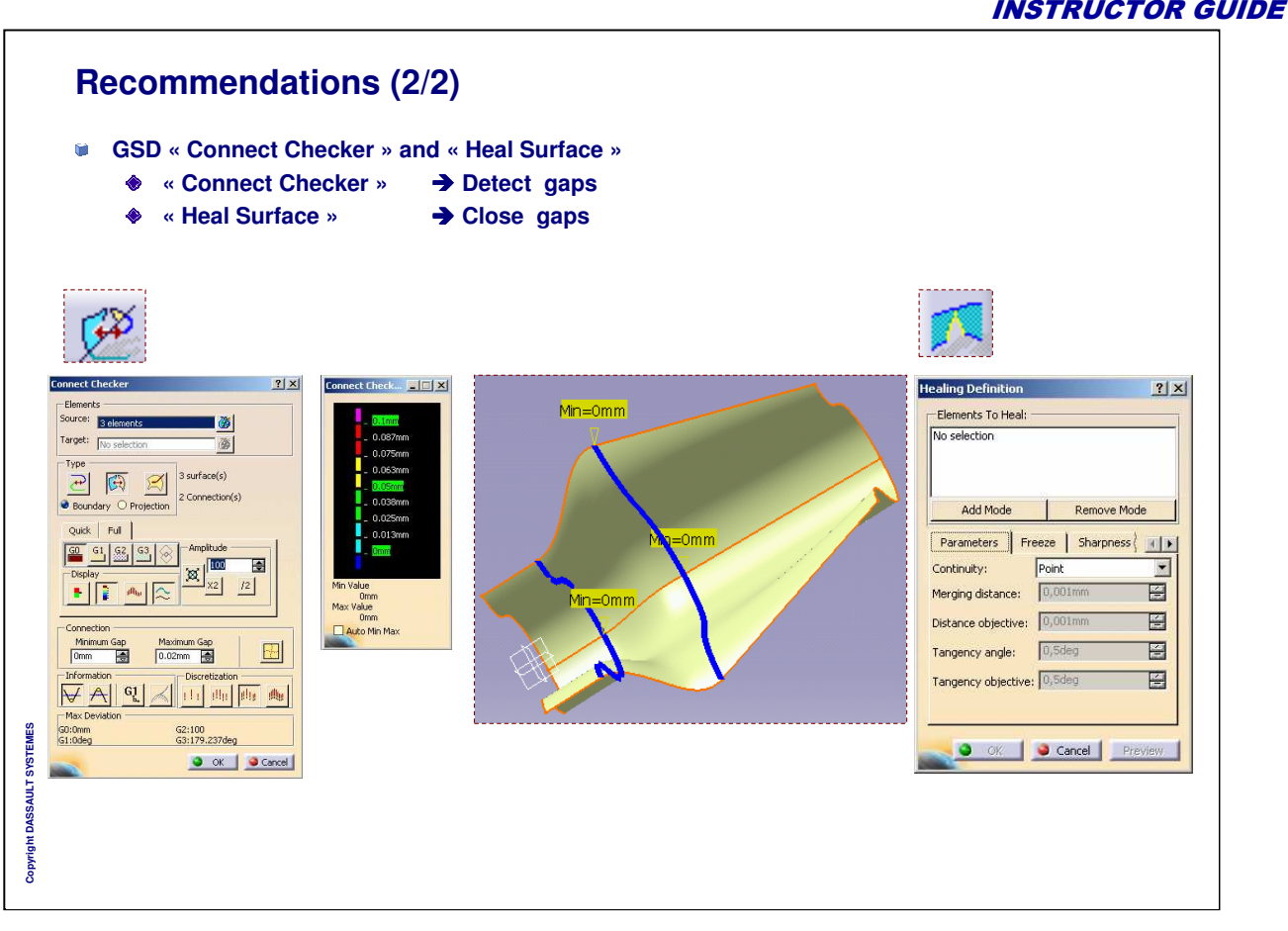

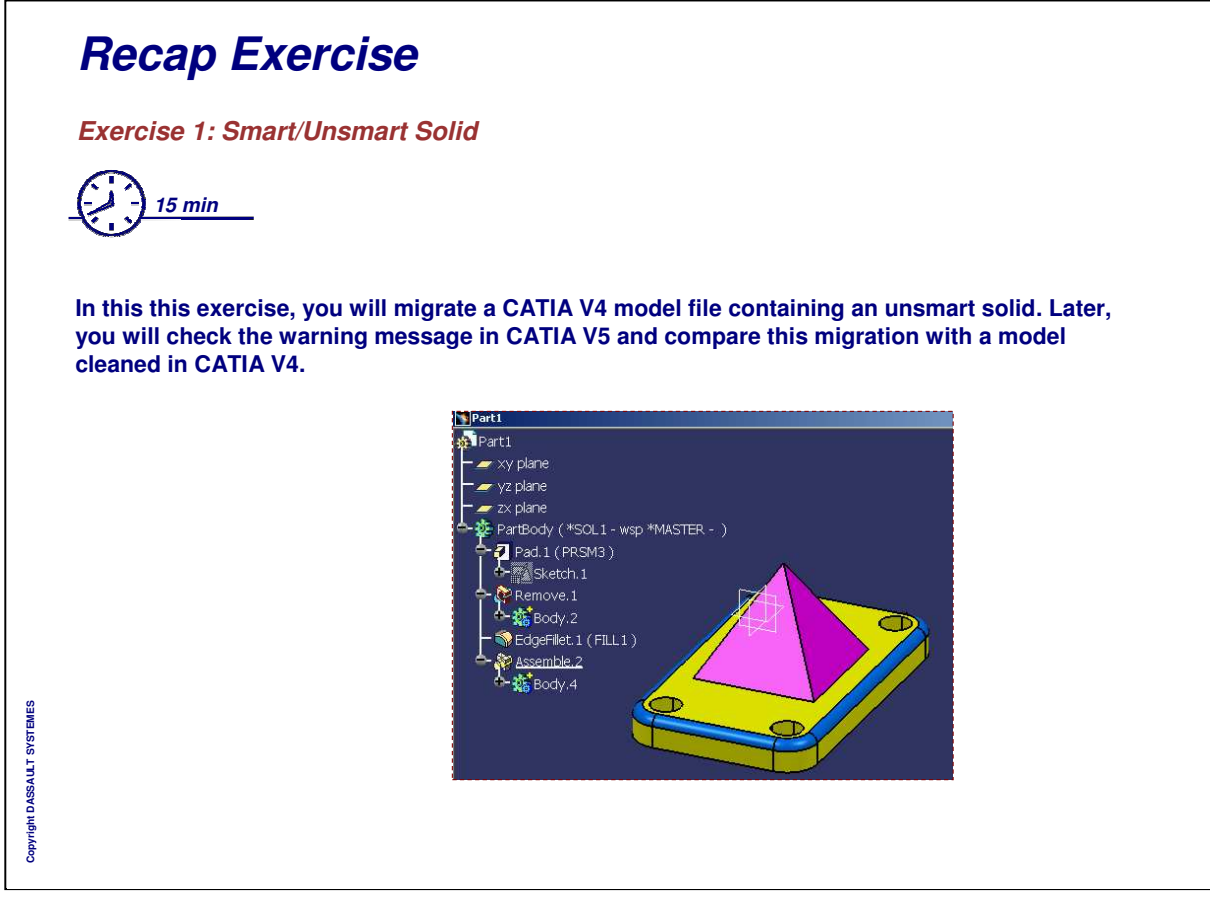

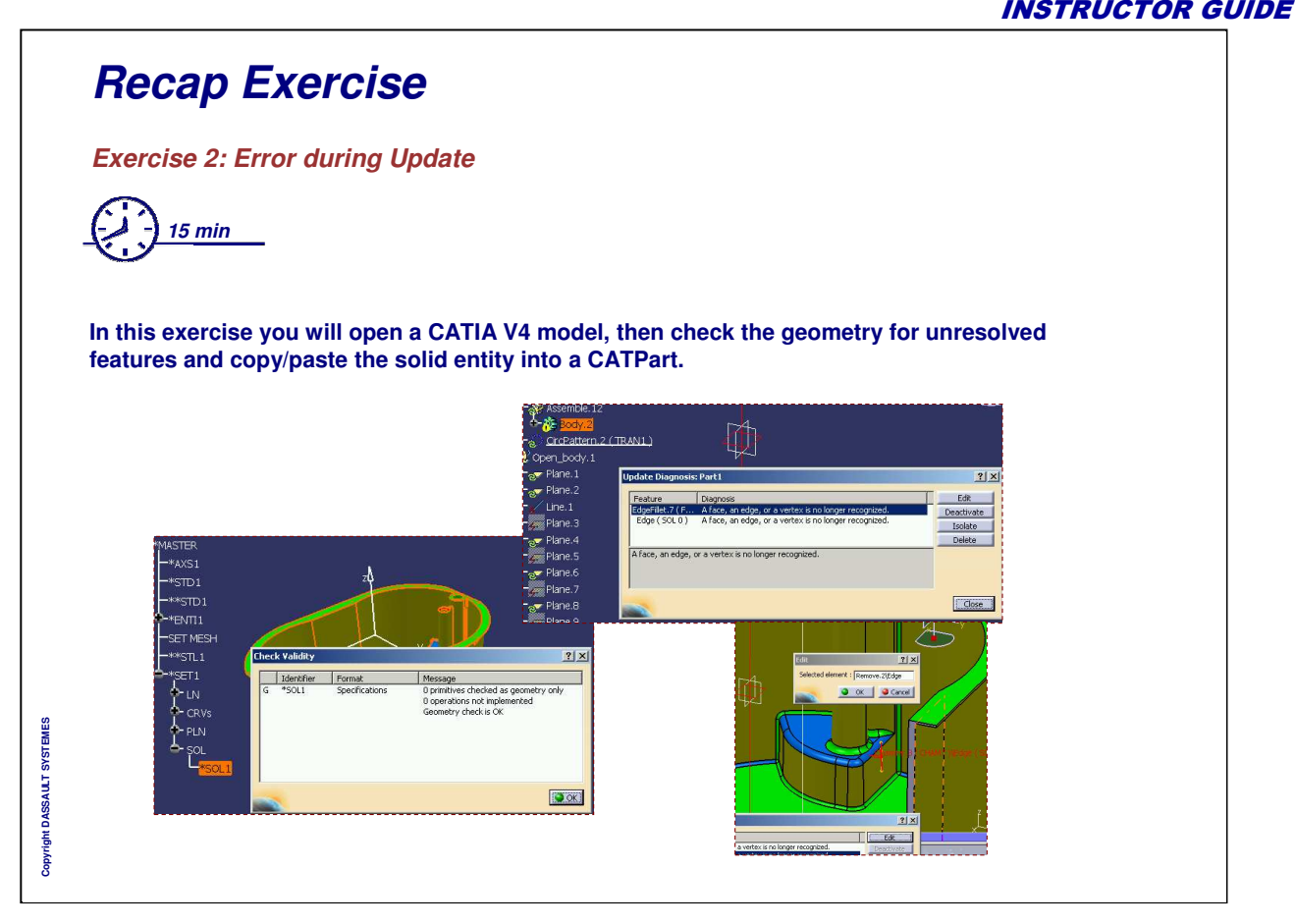

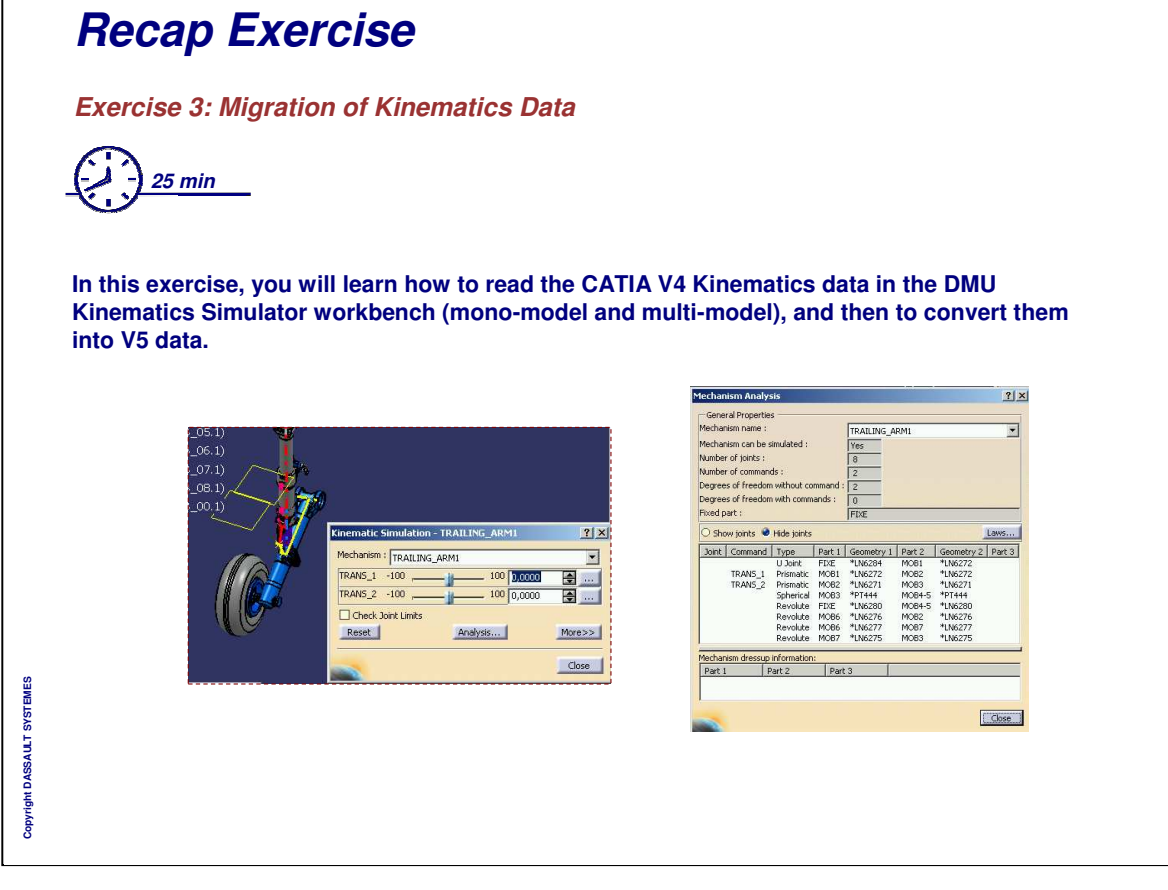

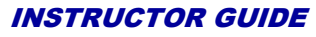

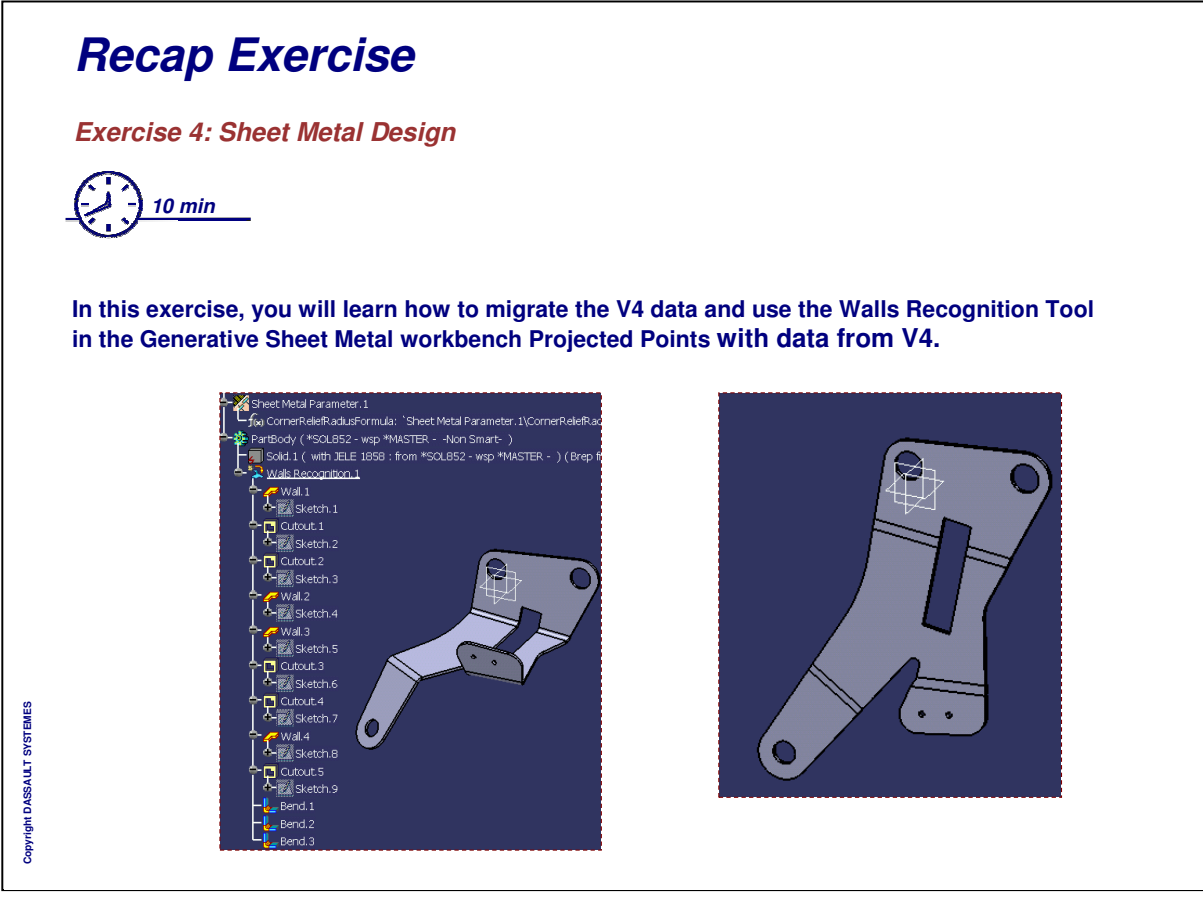